# Java程序设计语言

Java<sup>"</sup>

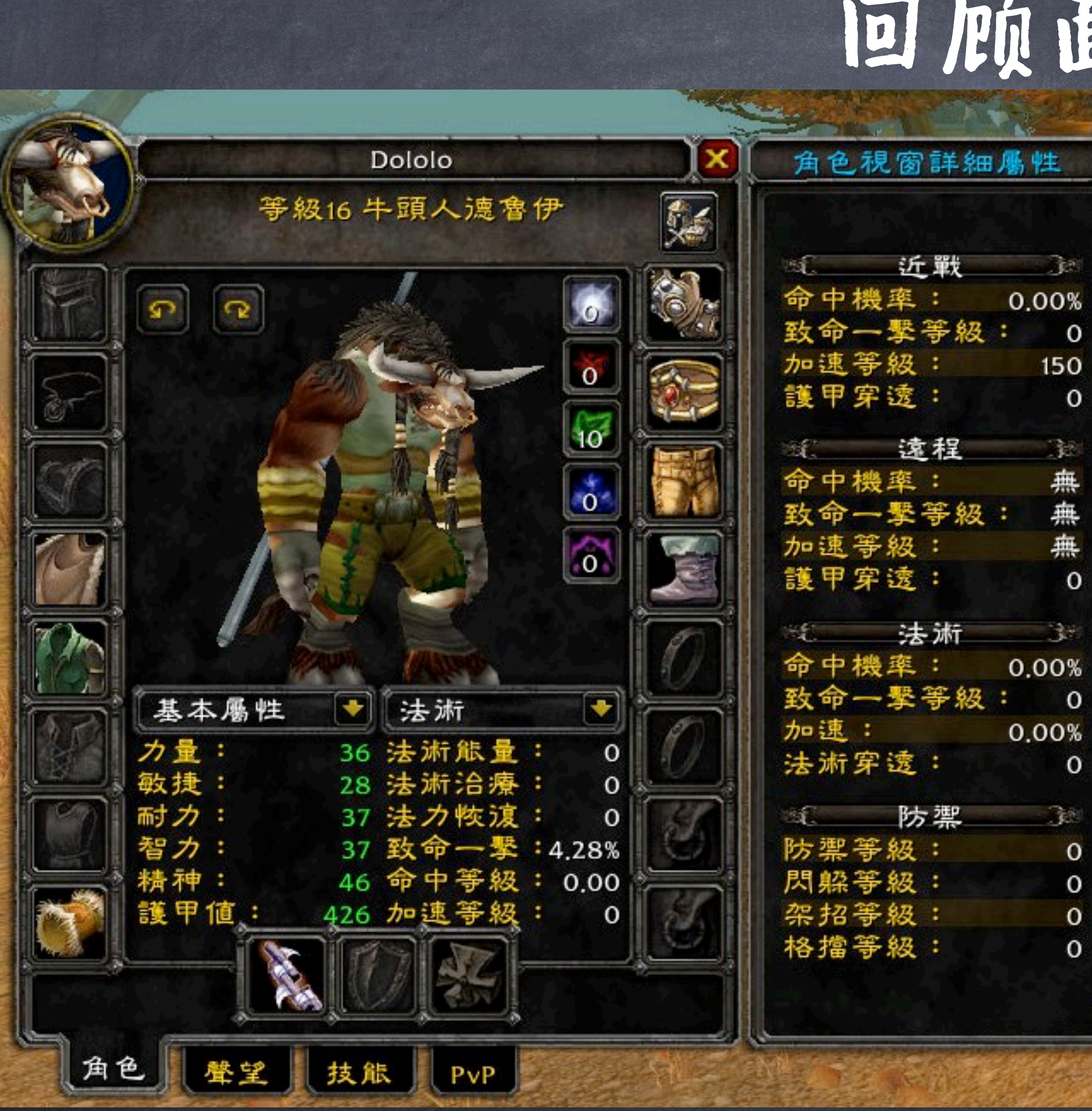

回顾面向对象

### 数据属性,实例变量,成员变量

**tau = Tauren(100, 60, 30) print(tau.strength) tau.strength += 30**

点表达式来访问数据属性

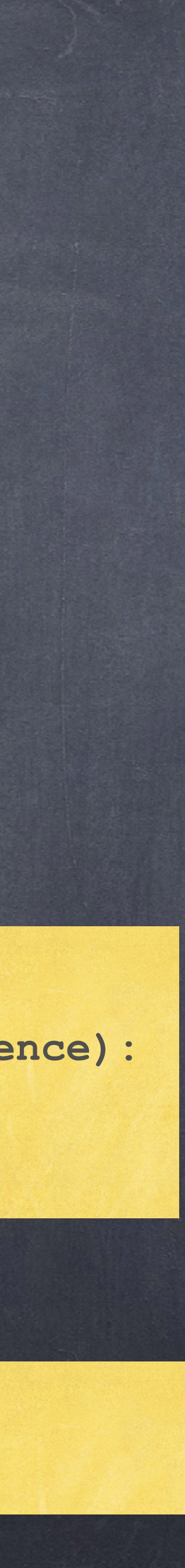

**class Tauren:** 

 $\bullet$ 

 **# Set the initial values** 

def \_\_init (self, strength, agility, intelligence):  **self.strength = strength self.agility = agility self.intelligence = intelligence**

实例化一个牛头人英雄

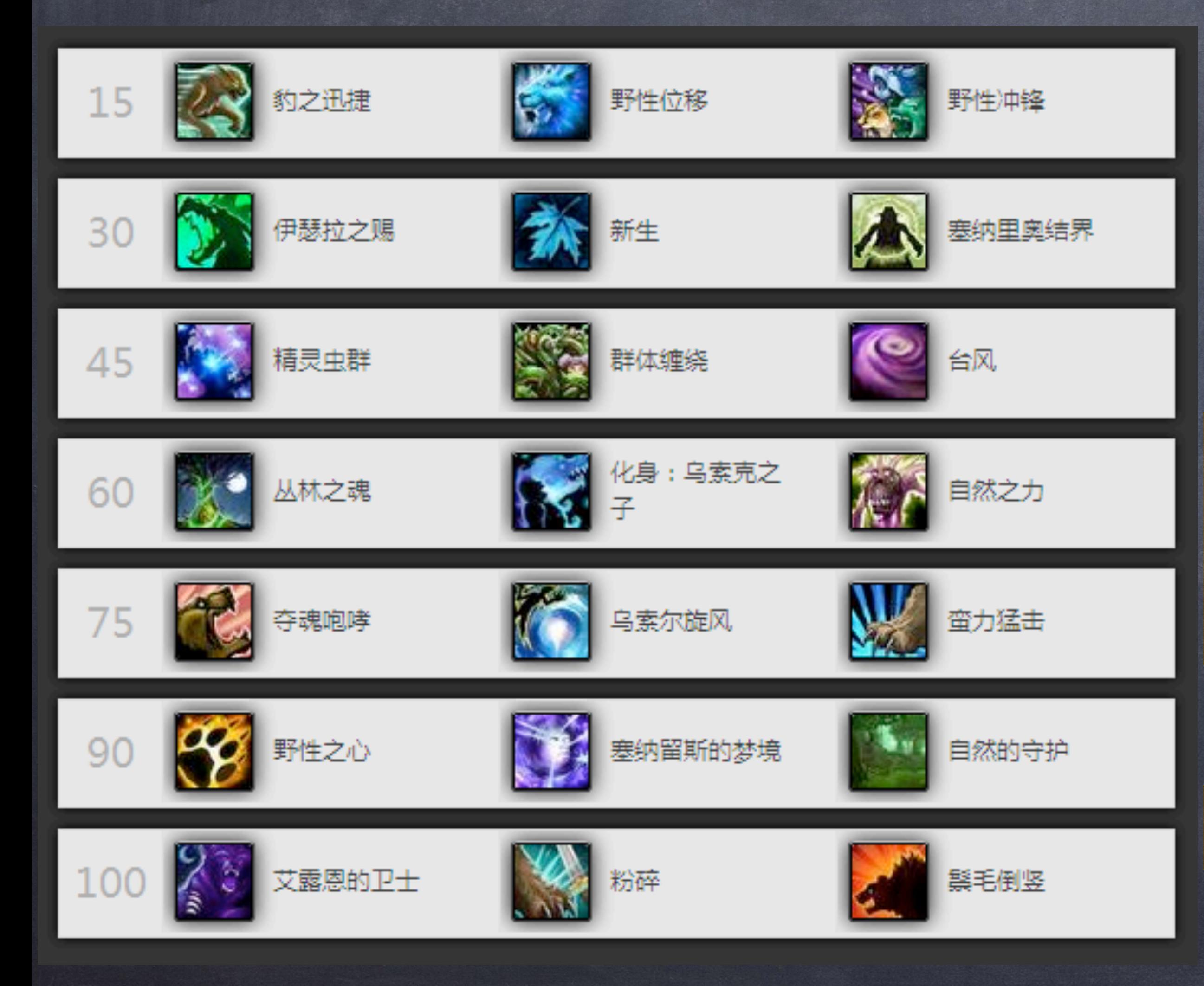

回顾面向对象

### 函数属性,方法

**class Tauren: # Set the initial values def War-Stomp(self): """效果:影响范围有敌人的话,敌人眩晕""" def Shockwave(self, direction): """效果:所在方向的敌人都会减少100血量"""**

**tau = Tauren(100, 60, 30) tau.War-Stomp()**

点表达式来调用方法

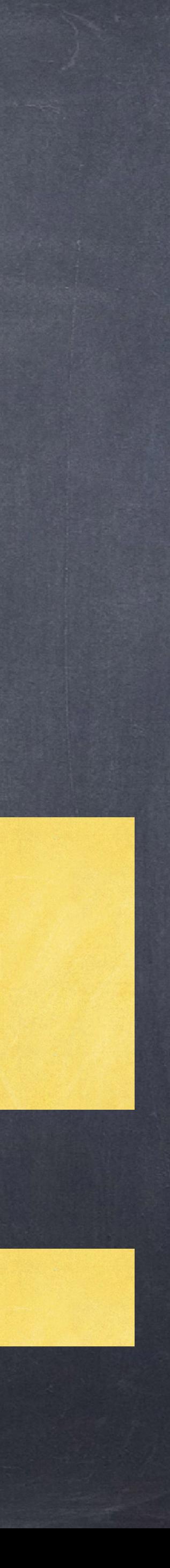

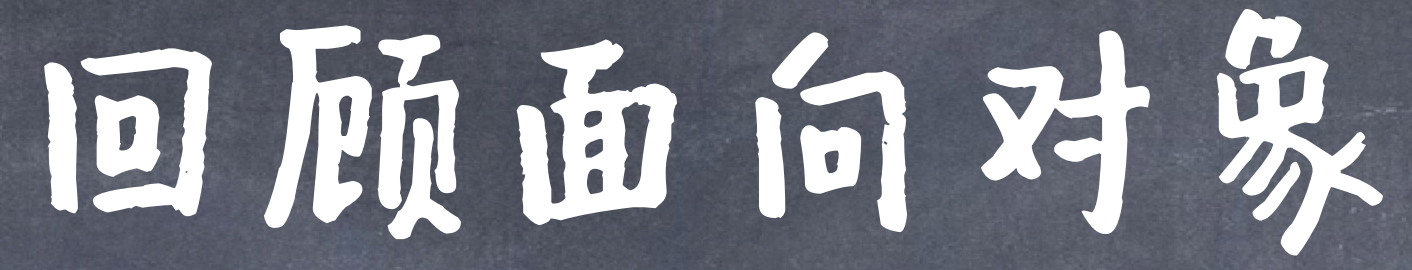

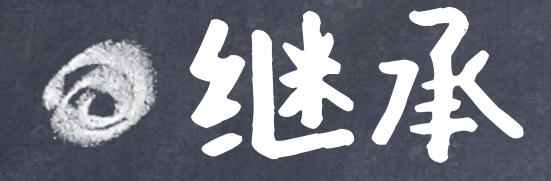

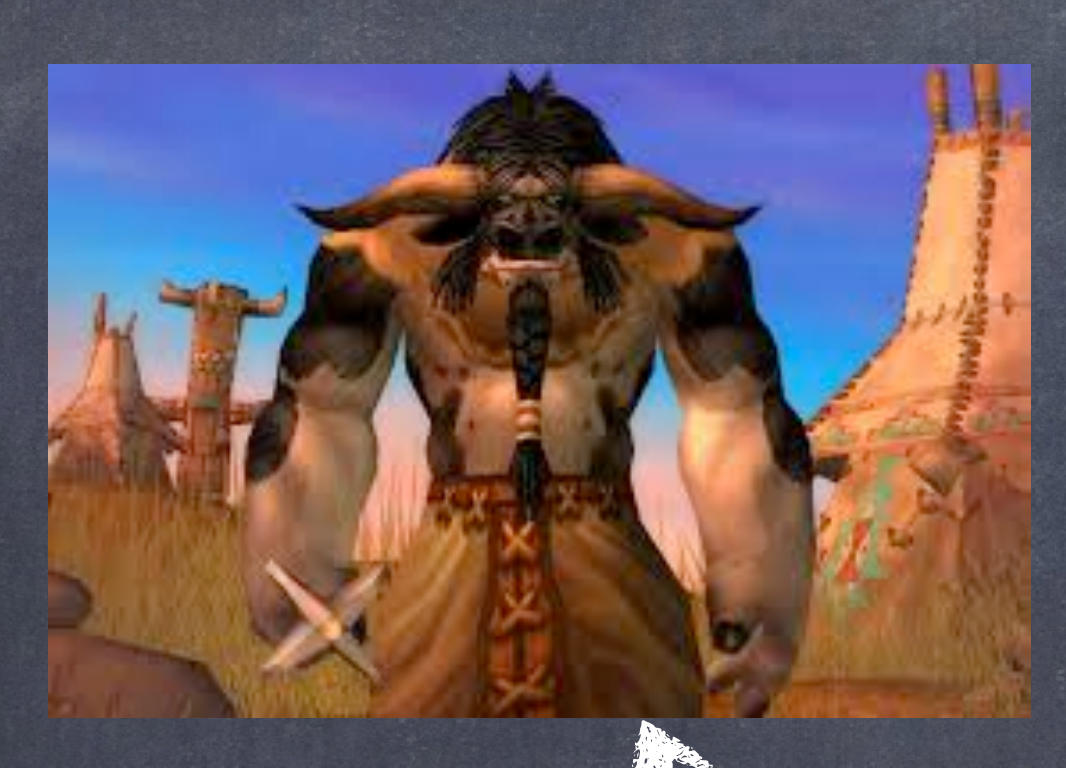

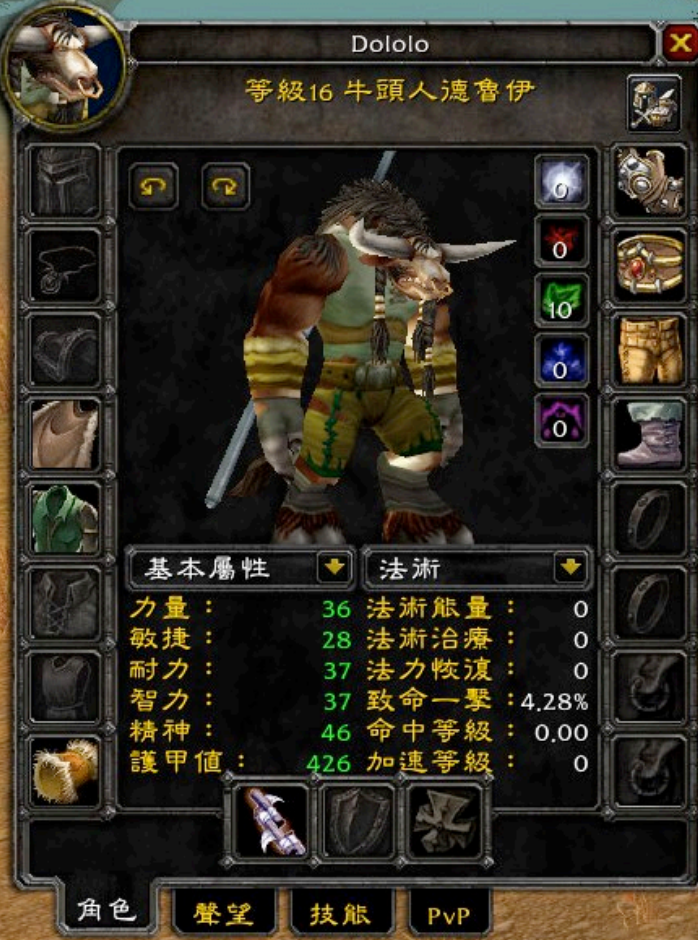

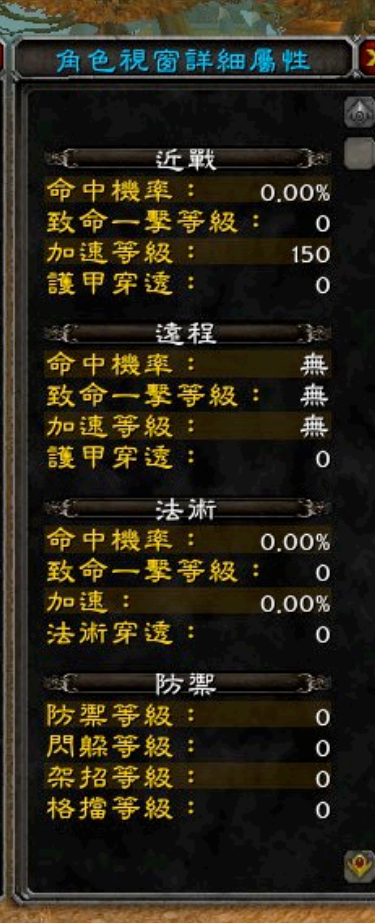

**class TaurenDruid (Tauren, Druid): # inherit the parents' attributes**

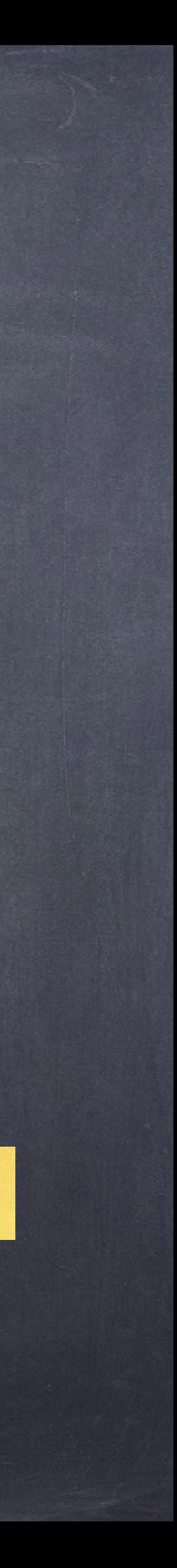

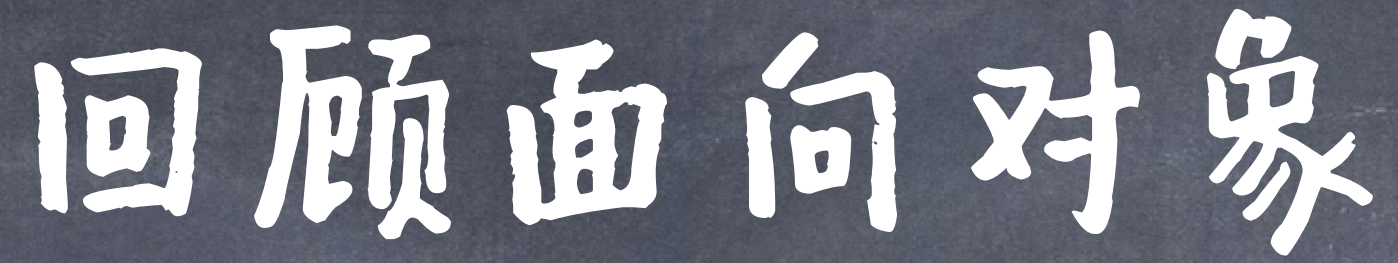

子类型多态

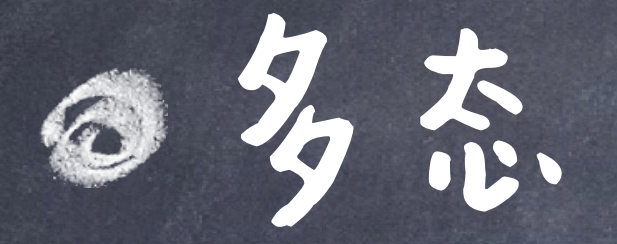

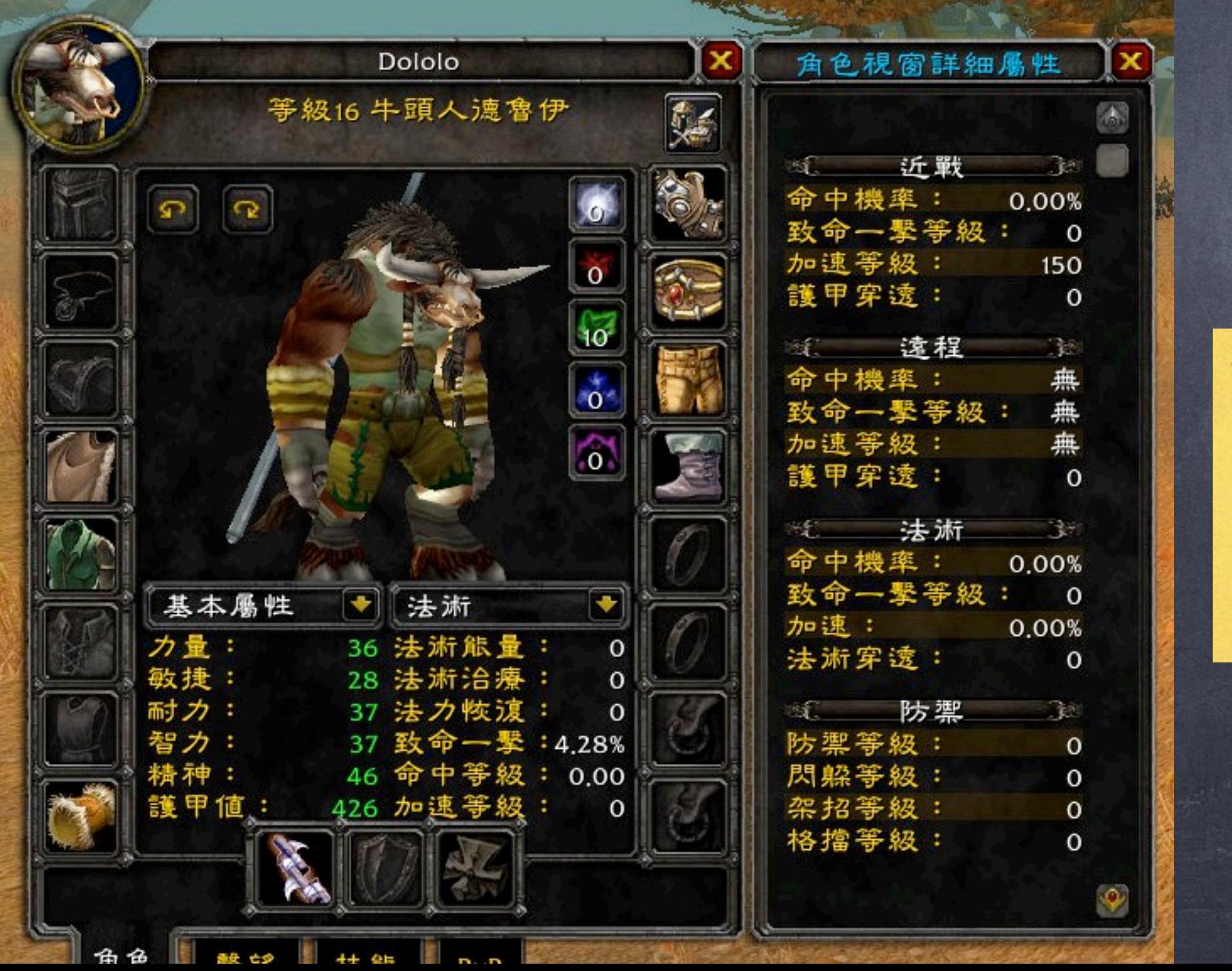

```
class TaurenDruid (Tauren, Druid): 
 # change the parents' attributes 
def __init__(self, strength, agility, intelligence): 
     self.strength = strength 
     self.agility = agility 
     self.intelligence = intelligence
```
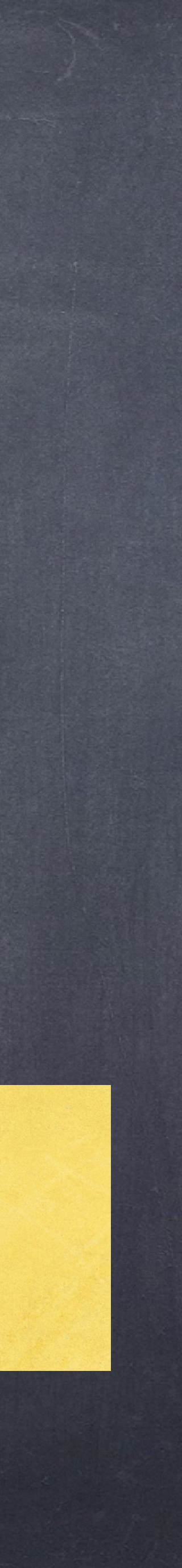

Java程序设计语言入门

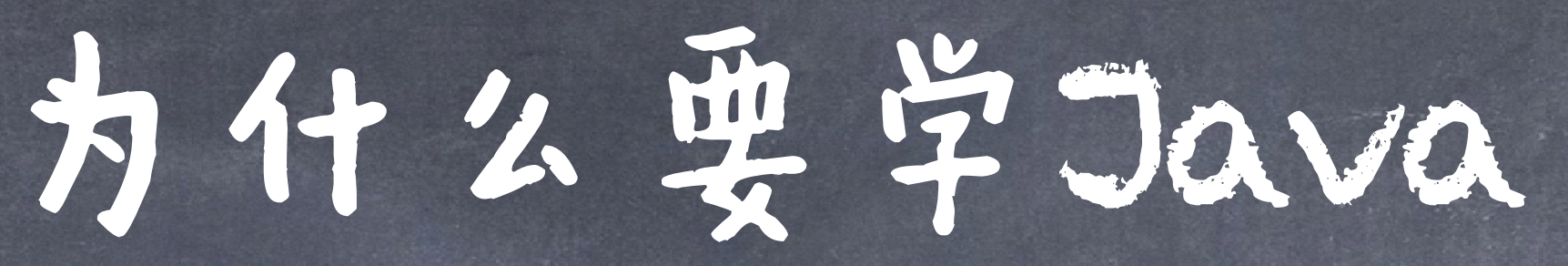

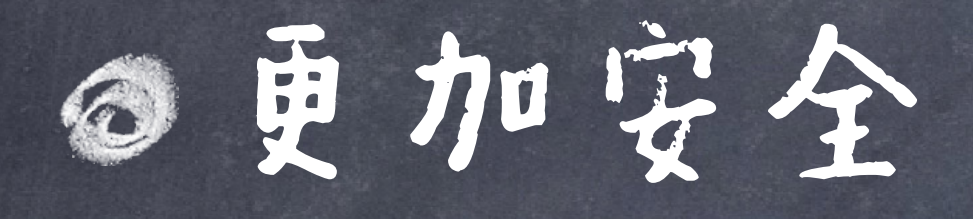

Static type checking Easy to understand Easy to debug

### 更加广泛

- Popular in both academic and industrial fields
- Generally faster and more efficient than python
- Mobile application
- Server-side web programming
- Many interesting libraries

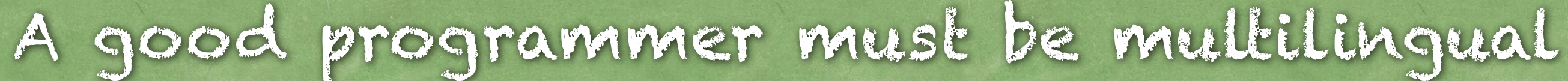

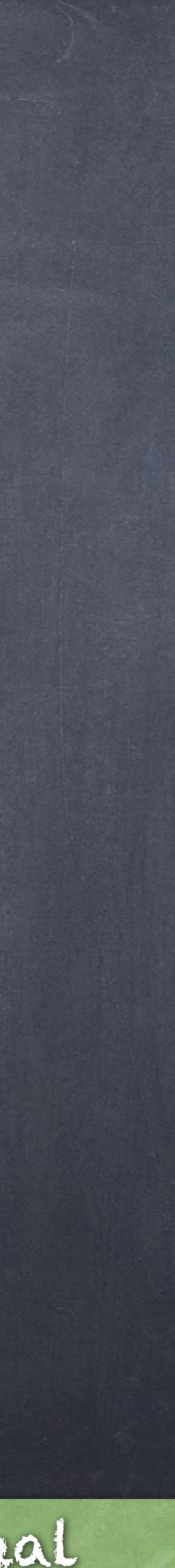

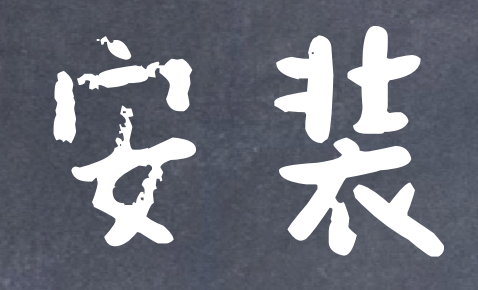

# Java Development Kit ( JDK )

https://www.oracle.com/java/technologies/downloads/

## Integrated Development Environment (IDE)

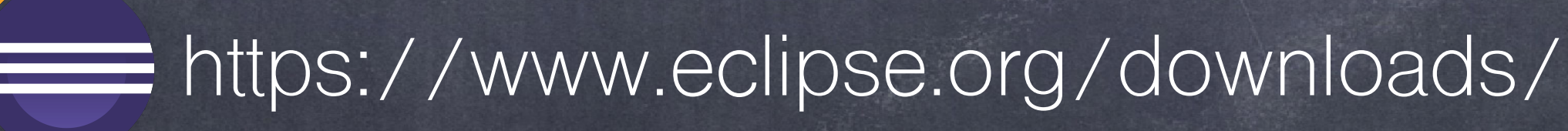

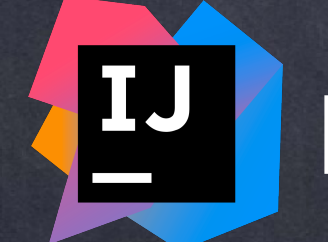

https://www.jetbrains.com/idea/

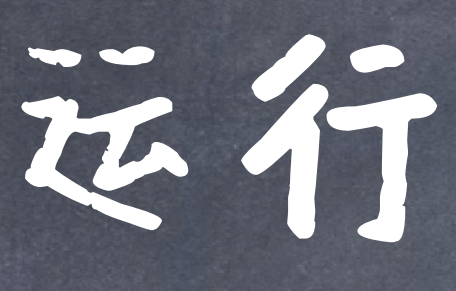

Hello.java Hello.class

使用中间代码的好处:

跨平台,平台无关的指令集,只需要相应的虚拟机

Compiler: javac Interpreter: java (jvm)

# @在Java中,编译和解释分两步执行

Source code Intermediate code: Bytecode (can be disassembled: javap)

- 2. 支持多语言(语言无关),只要能编译为特定的字节码
- 3. 指令更加接近机器码,解析比源码快
- 4. 保护源码(当然程度较低)

Computation happens!

"Hot" Code: JIT Complier

native instructions

an optimization part of jvm

Run on

processor

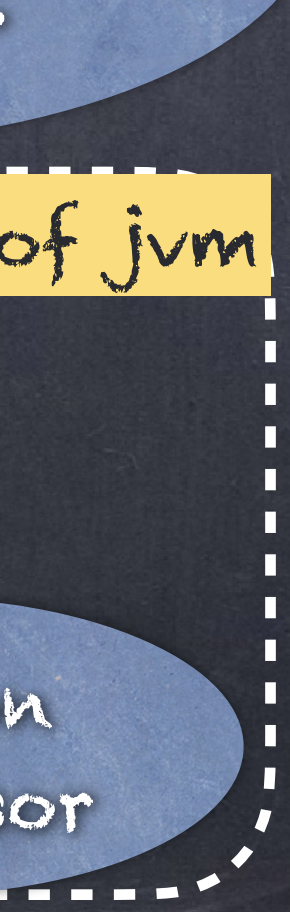

### An beginning example: Computing hailstones

# Python  $n = 3$ while n != 1: print(n) if n % 2 == 0:  $n = n / 2$  else:  $n = 3 * n + 1$ 

// Java int  $n = 3;$ while (n != 1) { System.out.println(n); if (n  $\frac{6}{6}$  2 == 0) {  $n = n / 2;$  } else {  $n = 3 * n + 1;$  } }

System.out.println(n);

print(n)

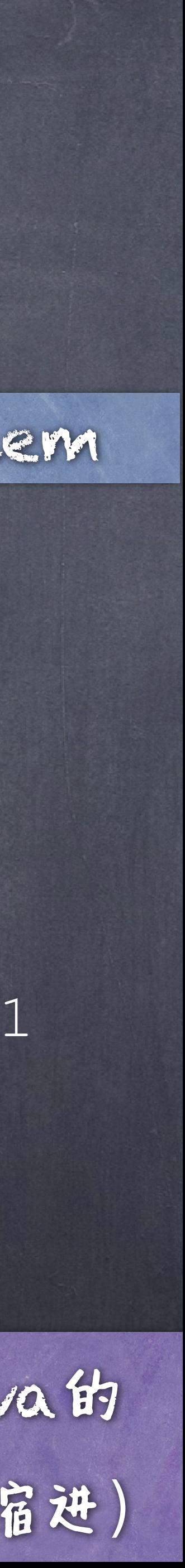

### Hailstones sequence: Sequences of integers generated in the Collatz problem

⚠关键词意思相近(while、if、else)、java语句(statement)的结尾是分号";",java的 while、if的条件从句需要用小括号包裹、java使用大括号表达语句块(而不是python的缩进)

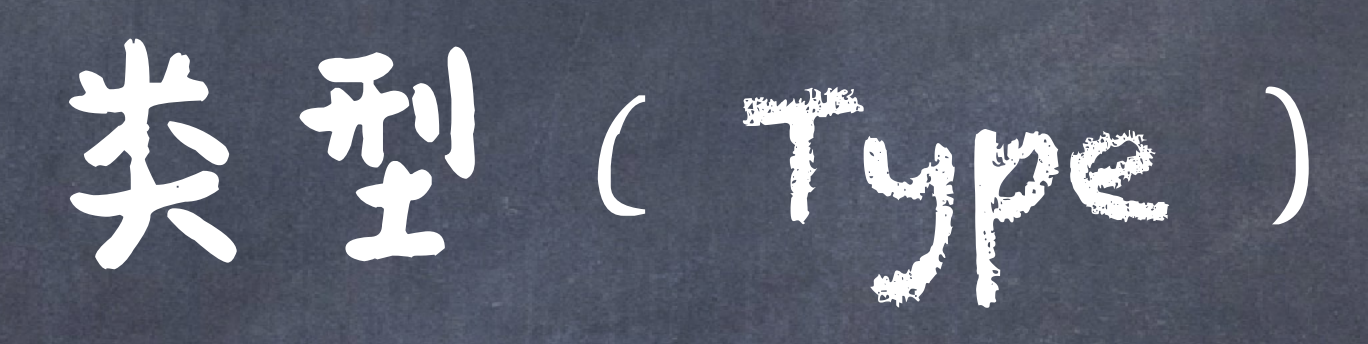

Java和python在语法上最大的不同就是Java需要对变 量进行类型声明(Type declaration) 比如在上述例子中: #Java<br>= 3; #Python  $n = 3$ **《Java需要对 n 声明其类型是 int** 一个类型本质上指的是所包含的所有值的集 合,以及能够在这个集合上进行的操作的集合

关系

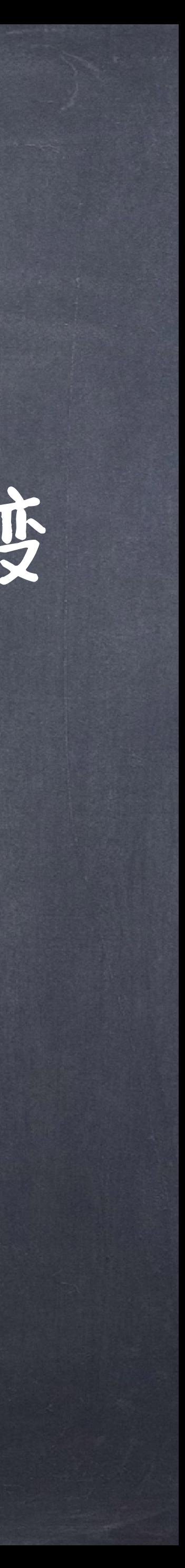

# 回顾Lambda calculus

# 语法: 合法的儿顶 ●讳义: 归约法则 *λ M*,*N* ::= *x* | *λx* . *M* | *MN*

 $(\lambda x \cdot M)N \rightarrow M[N/x]$ 

 $M \rightarrow M'$ 

 $MN \rightarrow M'N$ 

 $M \rightarrow M'$ *λx* . *M* → *λx* . *M*′

 $MN \rightarrow MN'$ 

(*β*)

 $\boxed{N\rightarrow N'}$ 

# 回顾Lambda calculus

## $\odot$  回顾一个 $\lambda$ 项 $(\lambda x \cdot x \cdot x)(\lambda x \cdot x \cdot x)$

 $\rightarrow$   $(\lambda x \cdot x \cdot x)(\lambda x \cdot x \cdot x)$ 

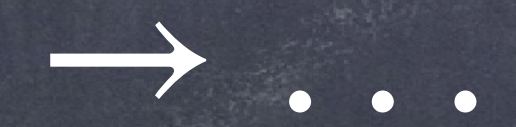

项

*λ*

*M*,*N* ::= *x* | *λx* : *τ* . *M* | *MN*

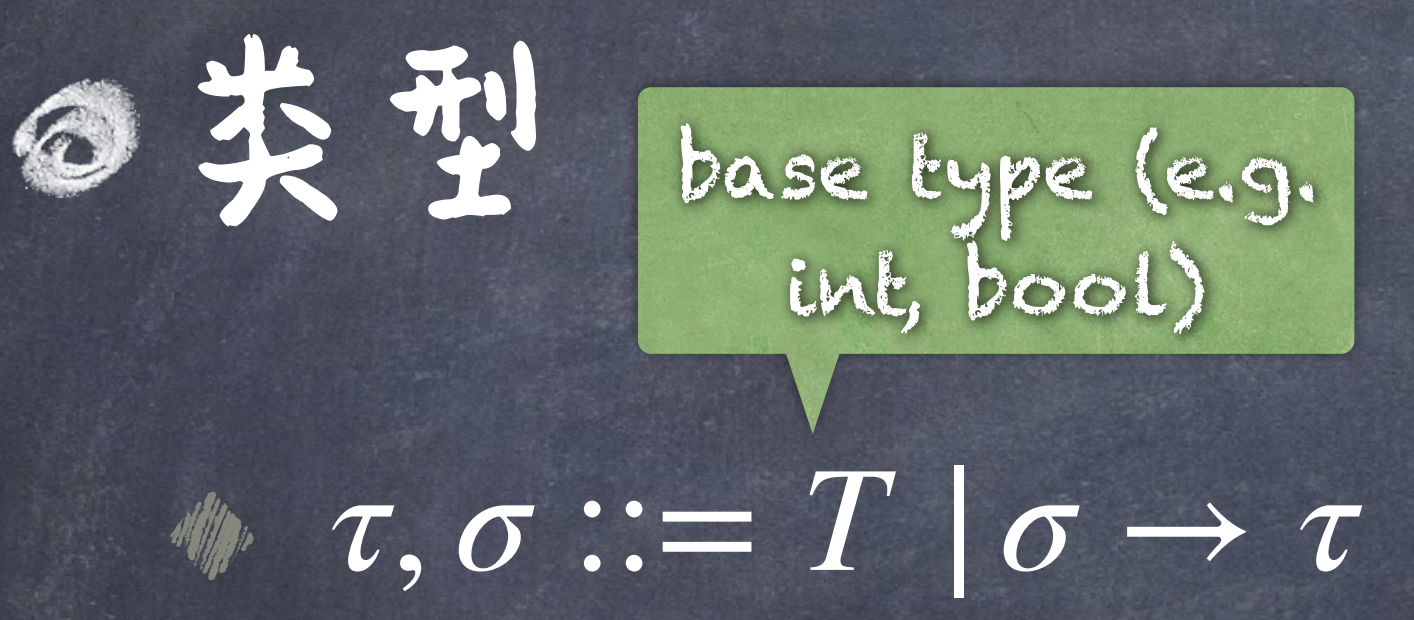

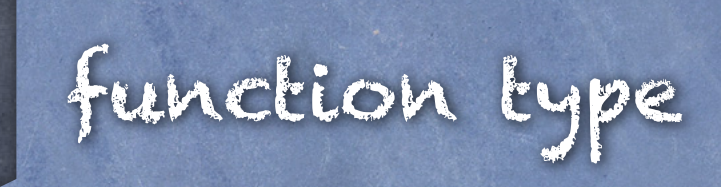

### ◎ 13约法则

## $(\lambda x : \tau \cdot M)N \rightarrow M[N/x]$

(*β*)

 $M \rightarrow M'$   $N \rightarrow N'$ 

 $M \rightarrow M'$ 

 $MN \rightarrow M'N$   $MN \rightarrow MN'$ 

*λx* : *τ* . *M* → *λx* : *τ* . *M*′

@类型判断(judgement) 判断就是对某个形式化属性的声明语句 **《对于类型而言,即声明该term的类型** ⊢ 表明该声明有一个推导过程(即证明)

@类型判断(judgement) 上下文 T是对于 M 中 每 个 自 由 变 元 的 类 型 设 定 , 比 如 如 果 出 现 了变元 , 必须包含一个 这样的设定 *x* Γ *x* : *σ* 可以是 表示为一个空的上下文 Γ ⋅ Γ ⊢ *M* : *τ M* is of type *τ* in context Γ

### @类型推导规则(Typing rules)

(var) (abstraction) (application)  $\Gamma, x : \tau \vdash x : \tau$  $\Gamma, x:\sigma \vdash M:\tau$  $\Gamma \vdash (\lambda x : \sigma \ldotp M) : \sigma \rightarrow \tau$  $\Gamma \vdash M : \sigma \to \tau$   $\Gamma \vdash N : \sigma$ Γ ⊢ *MN* : *τ*

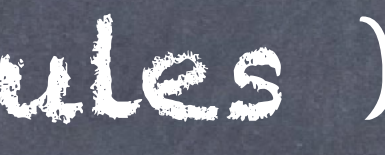

例子

(abstraction)

(var) *x* : *τ* ⊢ *x* : *τ*

⋅ ⊢ (*λx* : *τ* . *x*) : *τ* → *τ*

例子

(abstraction)

### (var) *x* : *τ*, *y* : *σ* ⊢ *x* : *τ*

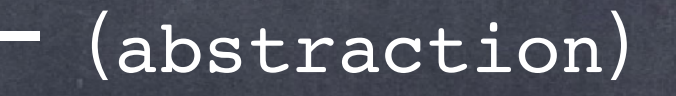

### →一般默认右结合, 可以省去括号

*x* : *τ* ⊢ (*λy* : *σ* . *x*) : *σ* → *τ*

 $\cdot$   $\vdash (\lambda x : \tau \cdot \lambda y : \sigma \cdot x) : \tau \rightarrow (\sigma \rightarrow \tau)$ 

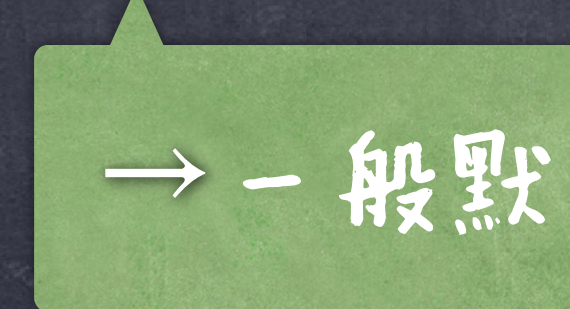

例子

### $x: \tau \to \tau, y: \tau \vdash x: \tau \to \tau$   $x: \tau \to \tau, y: \tau \vdash y: \tau$

# 为Lambda calculus増加类型\*  $(var)$  (var) (application) (abstraction) (abstraction)

*x* : *τ* → *τ*, *y* : *τ* ⊢ *x y* : *τ*

 $x: \tau \to \tau \vdash (\lambda y: \tau \cdot x \cdot y): \tau \to \tau$ 

 $\cdot$   $\vdash$   $(x : \tau \rightarrow \tau \ldotp \lambda y : \tau \ldotp x \ldotp y) : (\tau \rightarrow \tau) \rightarrow (\tau \rightarrow \tau)$ 

(application)

## 这里*x*只能是*σ*, 不可能是*σ* → *τ* 无法给定一个类型: (*λx* . *x x*)(*λx* . *x x*) *x* : *σ* ⊢ *x* :? *x* : *σ* ⊢ *x* : *σ x* : *σ* ⊢ *x x* :?

# 再次回顾之前的例子\*

类型给了程序更多信息语义,方便进一步的代码优化:比如有些类型安全的转化就可以去除异常处理函 ●模块化、有助于代码閲读和维护:比如有了类型之后,数据不再是单纯的0、1比特,而是有了抽象的意义

●类型检查可以很早发现一些简单错误:比如: 2+ true + "a" ●生成更加高效的目标代码:比如可以更加高效的组织函数帧(需要存储的空间)、寄存器的使用(需要 预先准备多少寄存器来存储值),根据类型选择合适的机器指令。 数部分。

●程序员会受限,如: 有些正确的程序可能被编译不通过, 比如: conservative

# 为什么需要类型

### 优点

缺点

Long to compute, but always return true

iif  $f(x)$  then 1 else (5 + true):

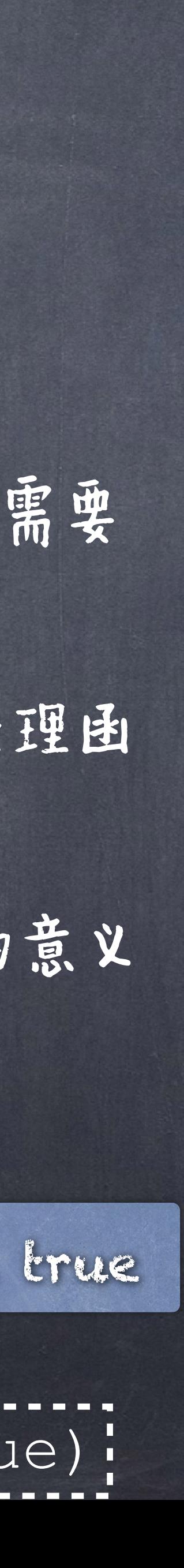

# 静态(static)和动态(dynamic)类型

静态类型:变量的类型在编译阶段(compile time)就已经 被获知(运行之前)

一般情况下,静态类型语言(statically-typed language)需要程序员显式 的标注变量类型 (如Java, C, C++),但也有静态类型语言(如OCaml) **利用类型推断(type inference)使得程序员不必标注。** ●动态类型:解释器在程序运行时(runtime)才根据变量的 值来标注其类型(如python、Javascript)

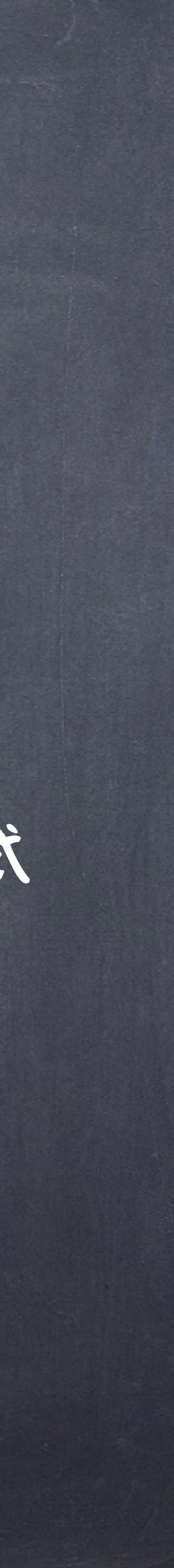

类型检查(Type checking)

类型检查一般用来检测类型相关的错误(1.不是和动态、静态语言对应) ●静态检查在程序运行之前发现相关错误: 语法错误(python也会做相关的检查,如缩进错误等)、操作数类型错误、参数 类型错误等 动态检查在程序执行时发现类型错误(静态分析无法找到所有可能的 类型错误(根据莱斯定理)): 非法的具体的操作数值(比如除数为0)、非法的类型转换(比如 Integer.valueOf("hello"))、越界错误、null对象的方法调用等。

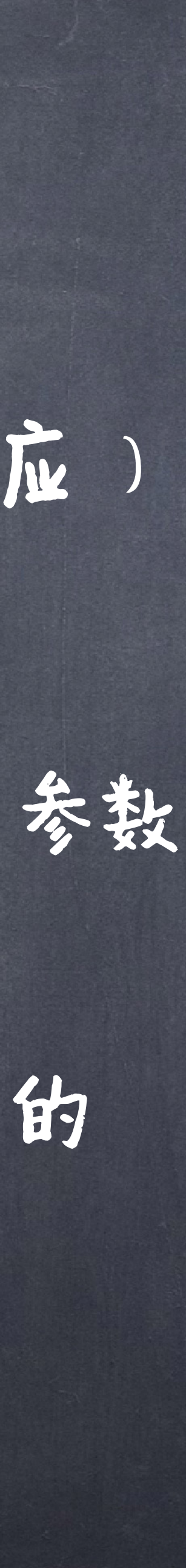

## ●Java的原始数据类型(Primitive data types)

# Java语言中的类型

 $-128 \sim 127$ ,  $\text{E}$ D – 2<sup>7</sup>  $\sim$  2<sup>7</sup>-1 0

 $32768 \sim 32767$ ,  $E$ IJ-2<sup>15</sup>  $\sim$  2<sup>15</sup>-1 0

 $648 \sim 2, 147, 483, 647,$   $\boxed{1}$ -2<sup>31</sup> ~ 2<sup>31</sup>-1 0

 $\begin{array}{c|c}$  775, 808 ~ 9, 223, 372, 036, 854,  $\textsf{E}$ 1-263 ~ 263-1 0

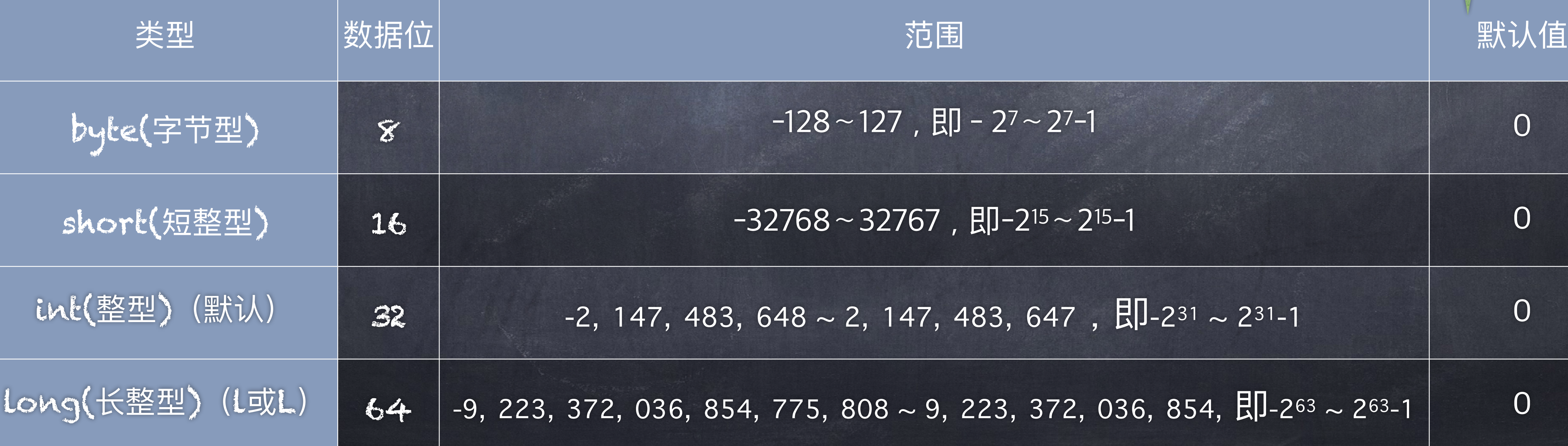

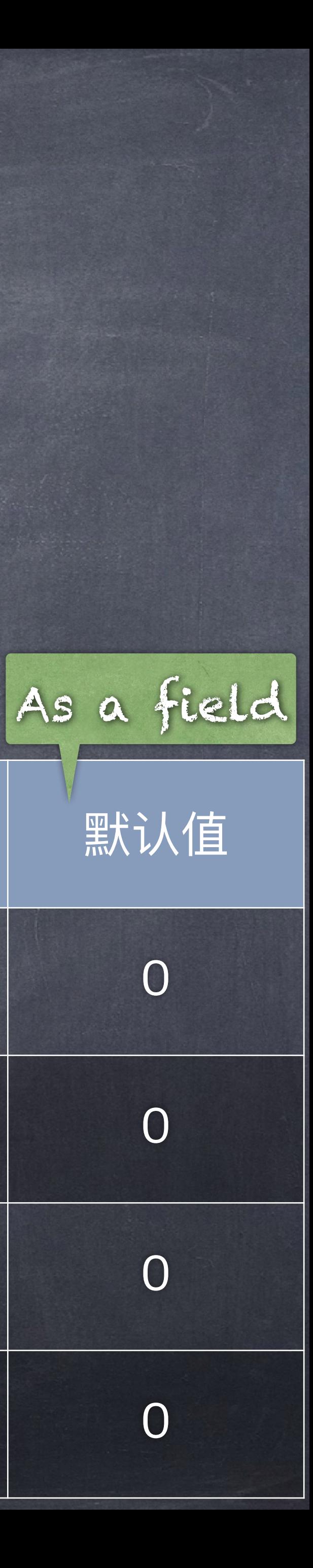

## ●Java的原始数据类型(Primitive data types ):

# Java语言中的类型

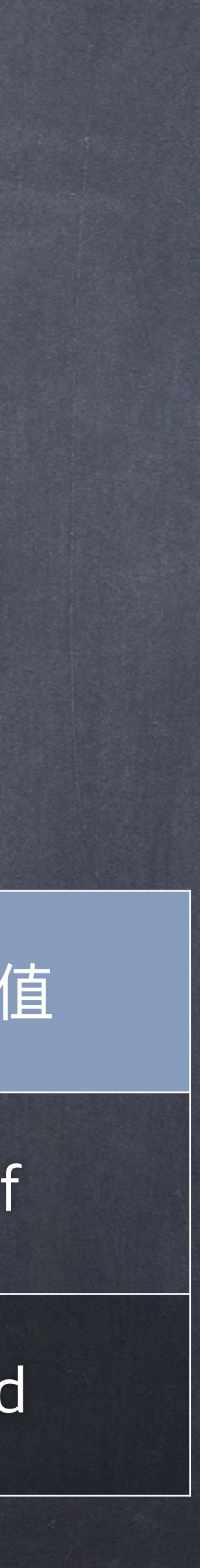

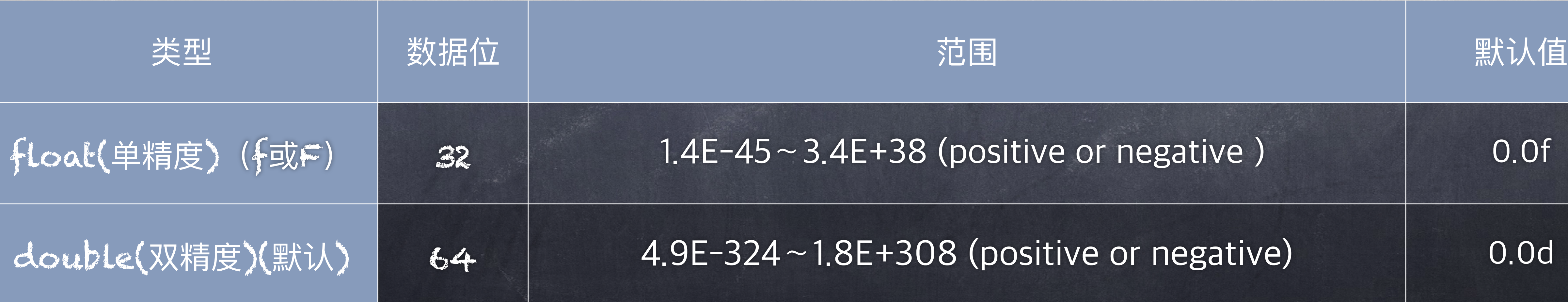

## ●Java的原始数据类型(Primitive data types ):

# Java语言中的类型

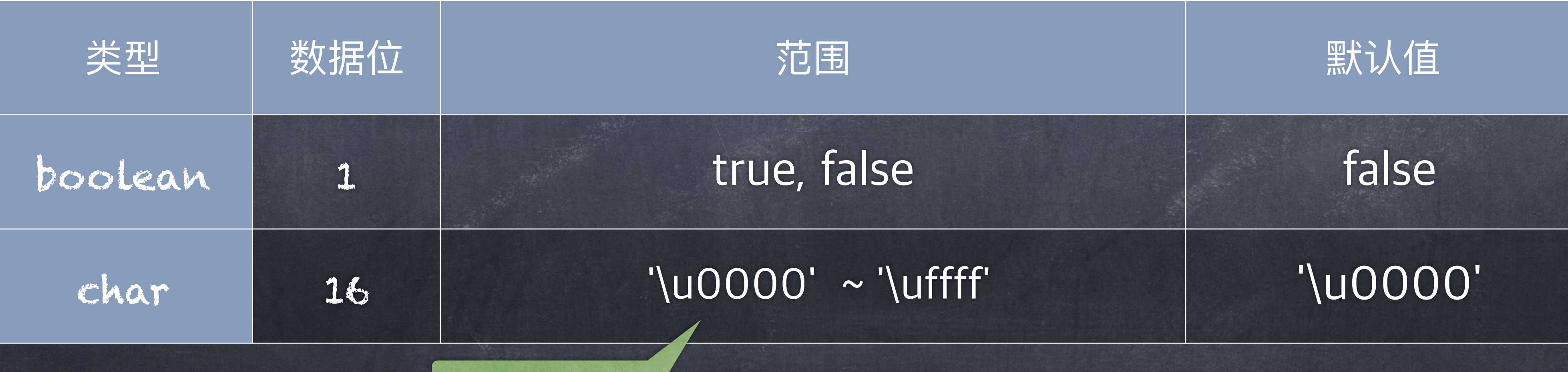

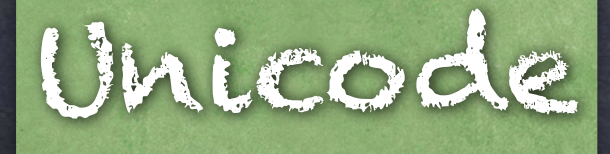

# Java语言中的类型

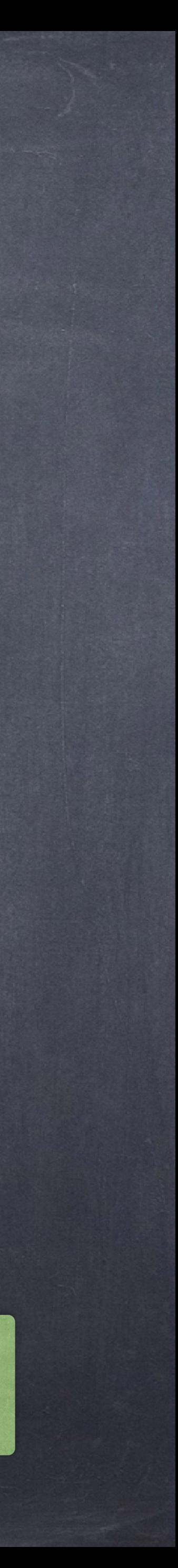

## Java的内建的一些常用对象类型(object types ):

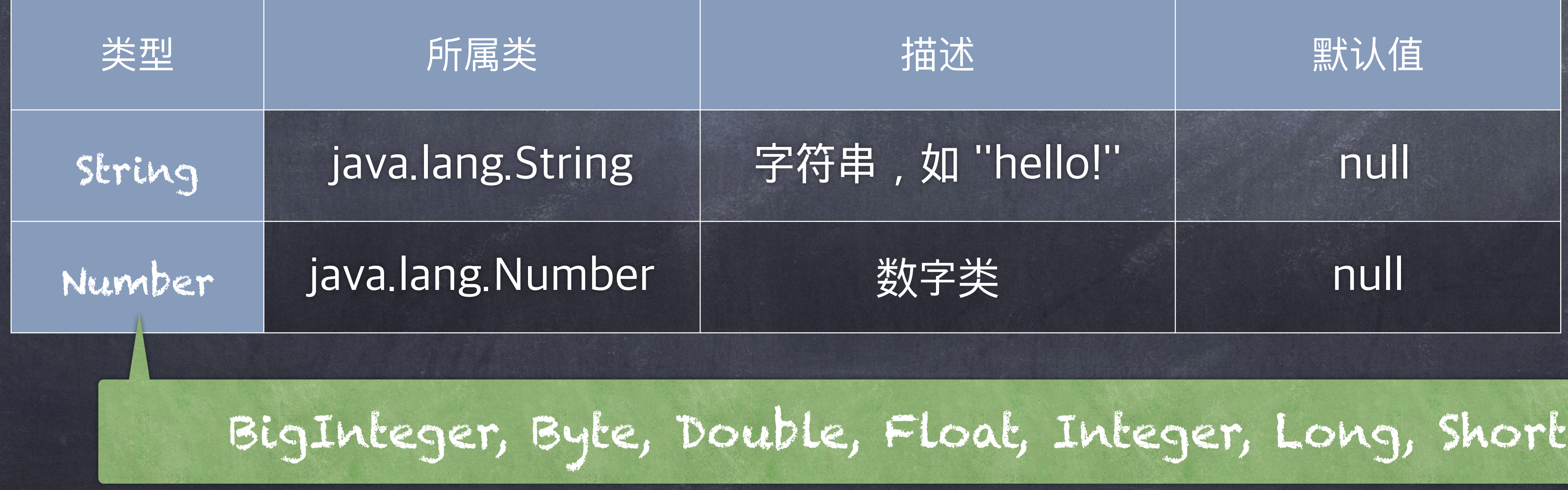

修饰

 $\bullet$  final int MAX = 10;  $\bullet$  final float PI = 3.14f;  $*$  final double PI = 5.1235; ●可以连续声明  $\bullet$  final int NUM1 = 14, NUM2 = 25, NUM3 = 36;

### 可以加一个d: 5.1235d

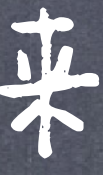

# 常量(constant)和变量(variable)

### ◎常量:值永远不允许被改变的量(immutability)。用关键字final来

A convention: Uppercase

●变量的声明: double salary; **w** int vacationDays; **w** long earthPopulation; **boolean done;** 

## ●可以一行连续声明: int i, j; // both are integers

常量和变量

### 变量就是用来绑定"值"的。当然相对于常量,这些值是可以改变的

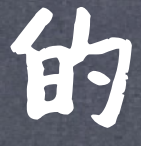

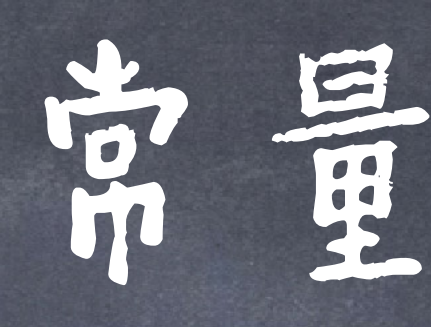

int i,  $j=0$ ;  $i = 8$ ; float k;  $k = 3.6f$ ;

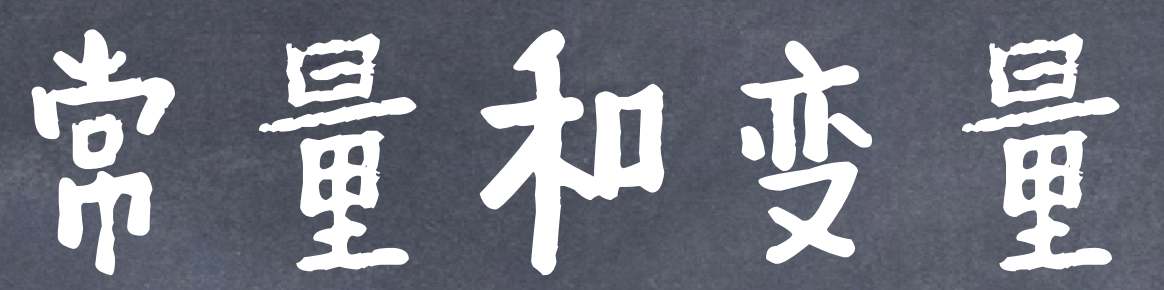

## 变量的可以声明的同时赋值(初始化),也可以之后赋值

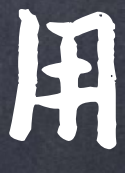

作为局部变量时(local variable),没有赋值之前无法使用 int vacationDays; System.out.println(vacationDays); // ERROR--variable not initialized

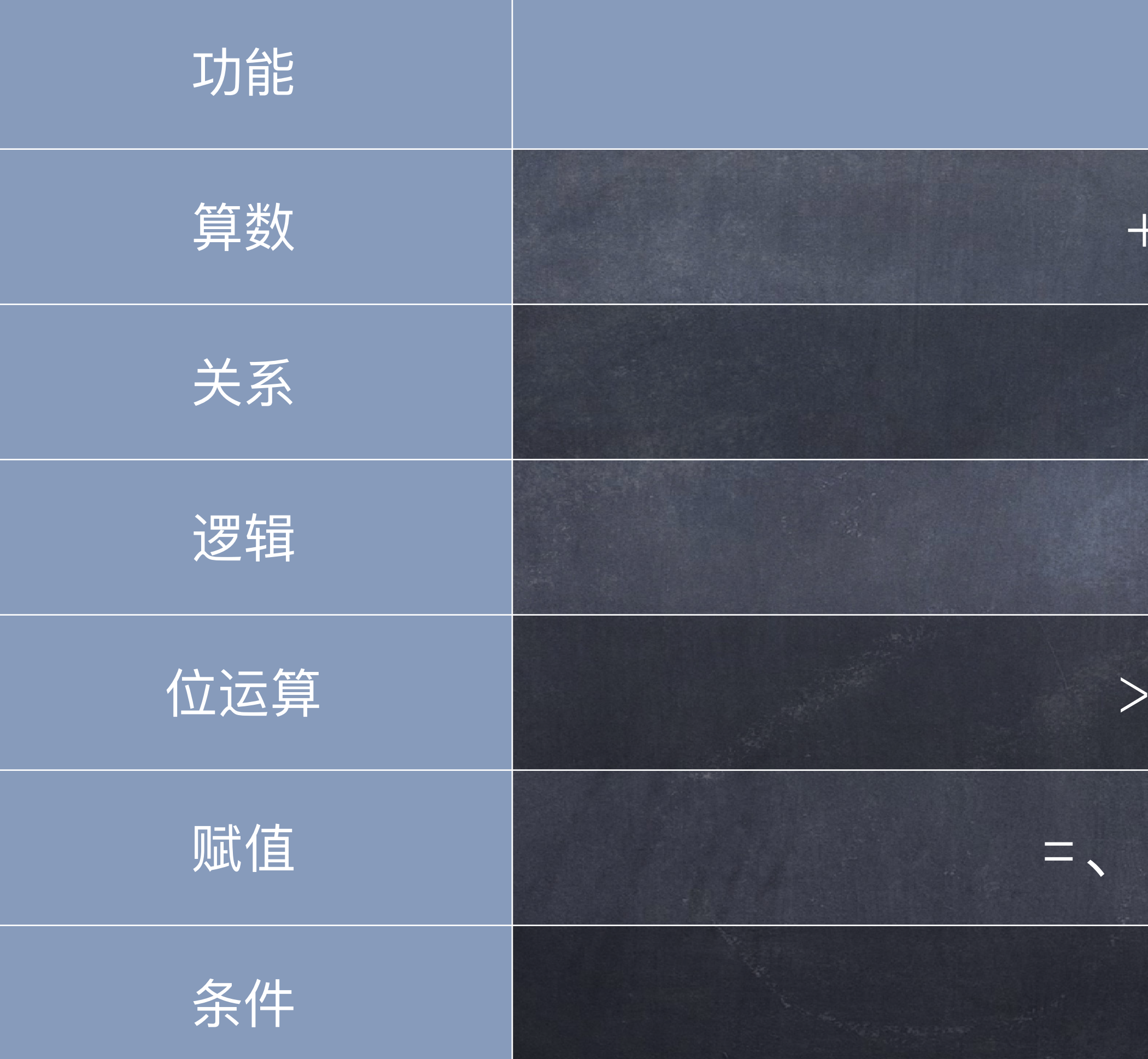

# IZ IF (Operation)

### 运算符

、 -、 \*、 / 、 %、 ++、 --

 $1, 88, 1$ 

 $>>$  <<, >>>, &, |, ^, ~

 $\bigcirc$ 

 $+ = \sqrt{1 - \frac{1}{2}} = \sqrt{1 - \frac{1}{2}} = \sqrt{1 - \frac{1}{$ 

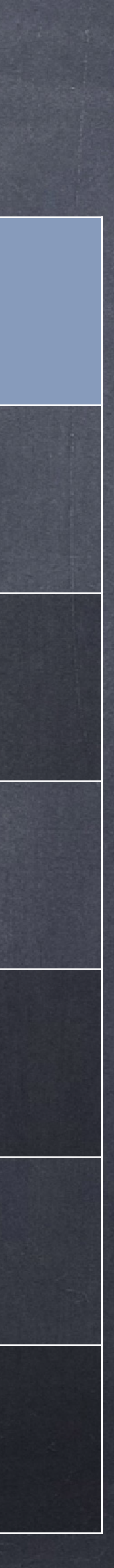

## 操作(Operation)

 $\bar{c}$  c = a + b; // c 等于2

 $c = a - b$ ; //  $c$  等于0

 $c = a * b;$  //  $c \ncong f1$ 

/stem.out.println(b/a); // <u>A</u>打印1

system.*out*.println(b%a); //返回3

1.out.println(a++); //打印22, 但此时a已经为23 .out.println(++a); //打印23, 此时a为23

.out.println(a--); //打印22, 但此时a已经为21 .out.println(--a); //打印21, 此时a为21

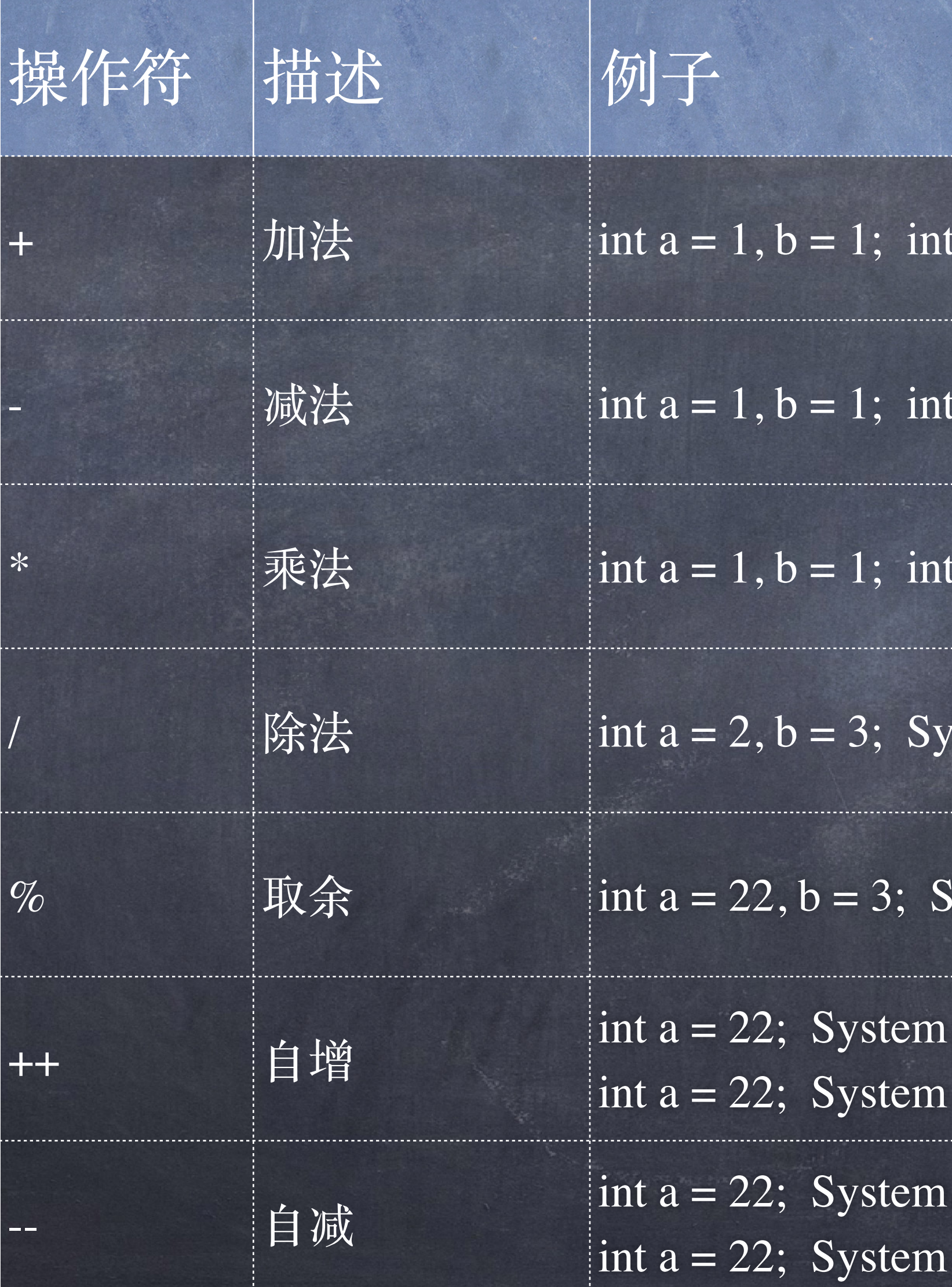

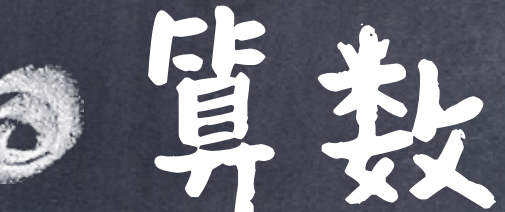

## 操作(Operation)

◎关系(返回true或者false): 3 > 4 //大于关系, 返回false **4 //小于关系, 返回true** 2 >= 2 //大于等于关系, 返回true ● 2 <= 2 //小于等于关系, 返回true ● 2 == 2 //相等关系, 返回true ● 2 != 2 //不等关系, 返回false 不要在浮点数之间作" == "的比较,误差难免存在。
◎ 浮轴:

# 操作(Operation)

a && b : 逻辑与运算,当a和b都为true,才返回true (其他都为false) a || b : 逻辑或运算,当a和b都为false,才返回false (其他都为true) !a:逻辑非操作,当a为真,返回假,a为假返回真

# 操作(Operation)

 $\int \int \ln t \ a = 12, b = 25, System.out.println(a & b); \frac{\pi}{8}, \frac{\pi}{9}$  0b1000

| int a = 12, b = 25, System.out.println(a | b); // 29,  $\frac{1}{2}$  0b11101

 $\text{int } a = 12, b = 25, \text{System.out.println}(a \land b); // 21, \text{ [I]} 0b10101$ 

 $\vert$  int a = 12; System.out.println(~a);

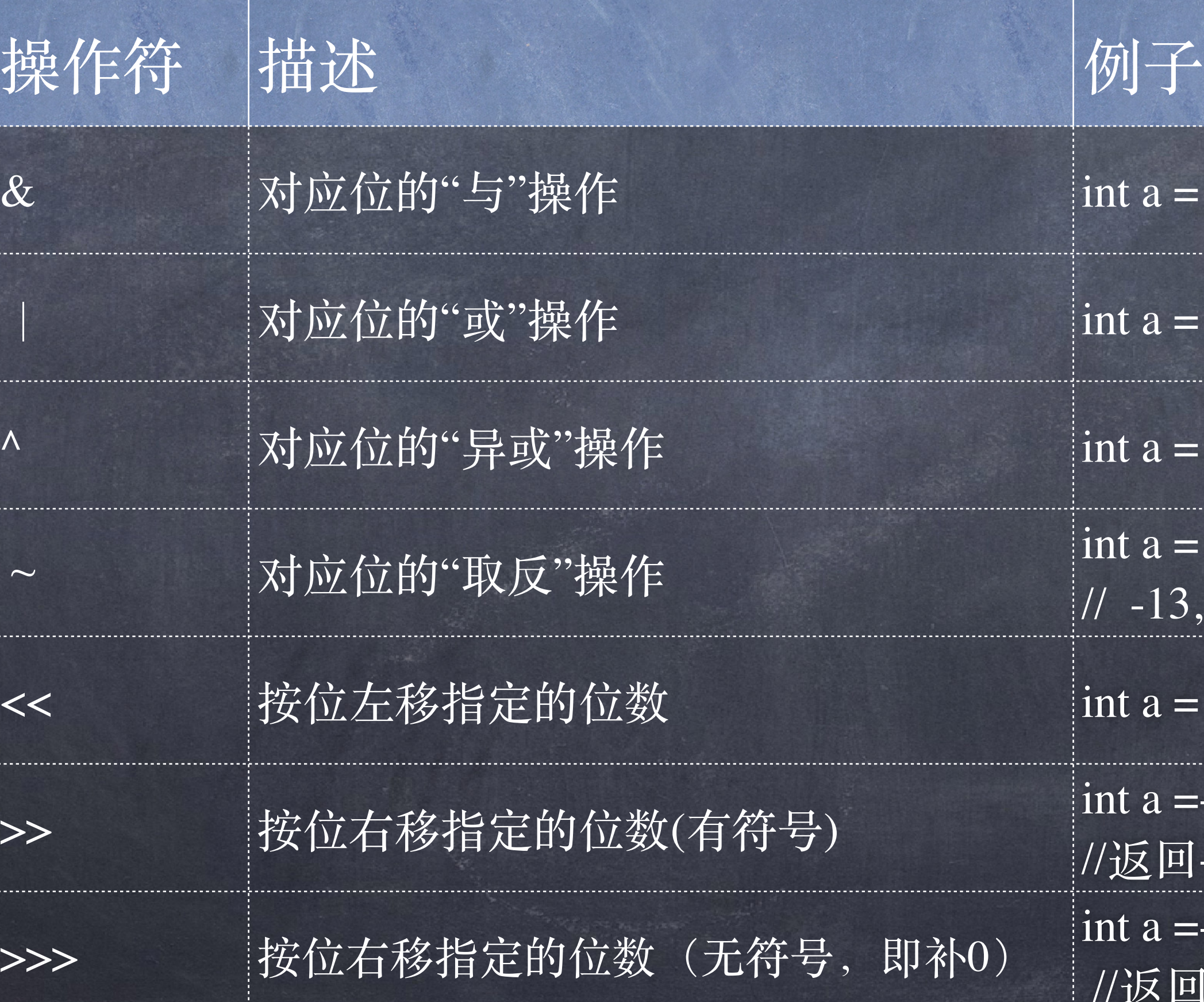

int a =-13; System.out.println(a >> 2); //返回-4, 即 0b11111111111111111111111111111100

 $\exists \vec{r}$  a =-13; System.*out*.println(a >>> 2);<br> $\exists \vec{r}$ //返回1073741820, 即 0b001111111111111111111111111100

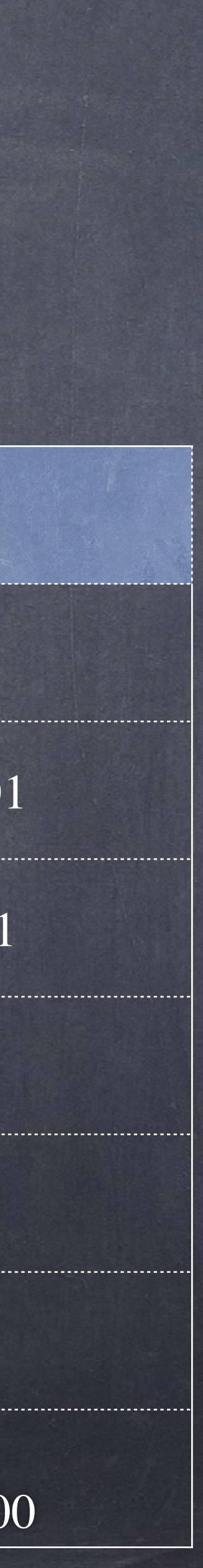

// -13, 即 0b11111111111111111111111111110011

int a = 12; System.out.println(a << 2);  $\frac{\sqrt{5}}{2}$  [148, E[10b110000]

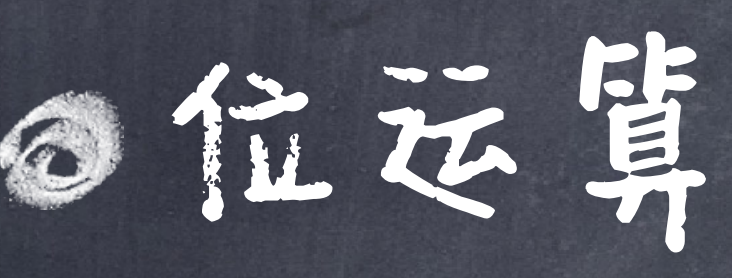

● 位运算是对整数在比特位上进行的运算,比如:  $12 = 000000000000000000000000000001100$  (In Binary) 25 = 00000000000000000000000000011001 (In Binary)

# 操作(Operation)

### ◎赋值:

◆ int a = 3\*4; // 将右操作数赋值给左边 ◆ a += c 等价于 a = a + c ( -=、\*=、/=、%=、&=、<<=、>>=、^=、|= 类似) 注意如果左右类型不同,则会发生转换  $\triangleleft$  the the float a = 3;  $\bullet$  int a = (int) 3.4;

●可以连续赋值:  $\bullet$  a = b = c = 3;

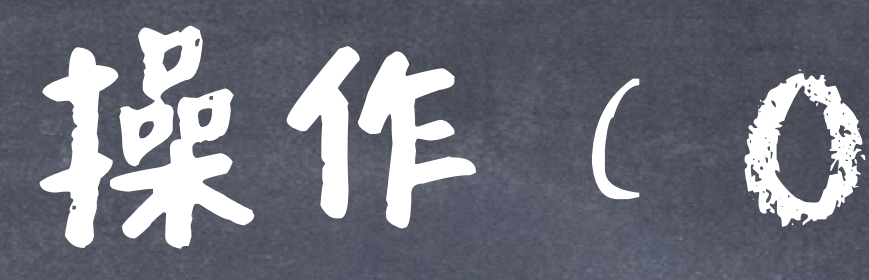

◎冬件:

## **《三元(ternary)运算符**: <conditional exp> ? <true-exp> : <false-exp>

# 操作(Operation)

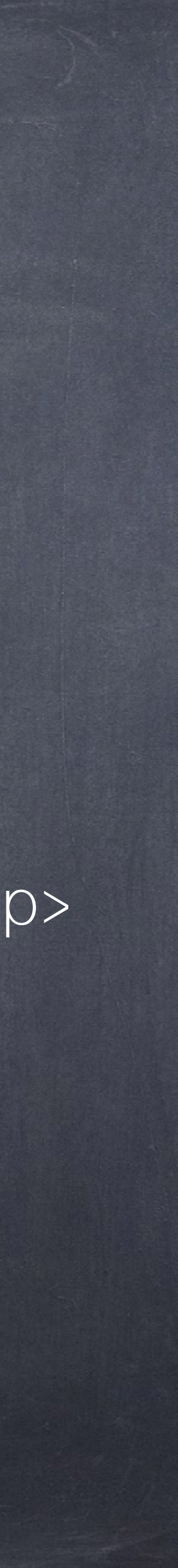

int a , b;  $a = 10;$ b = (a == 1) ? 20 : 30;// 如果 a 等于 1 成立, 则设置 b 为 20, 否则为 30

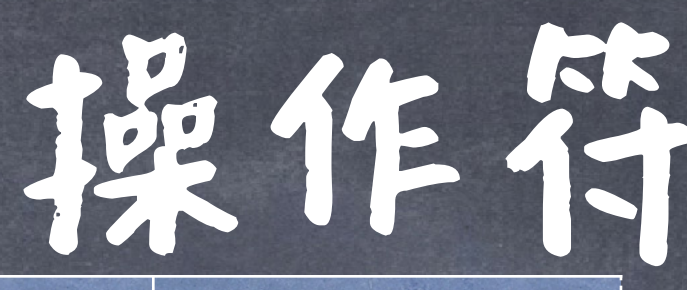

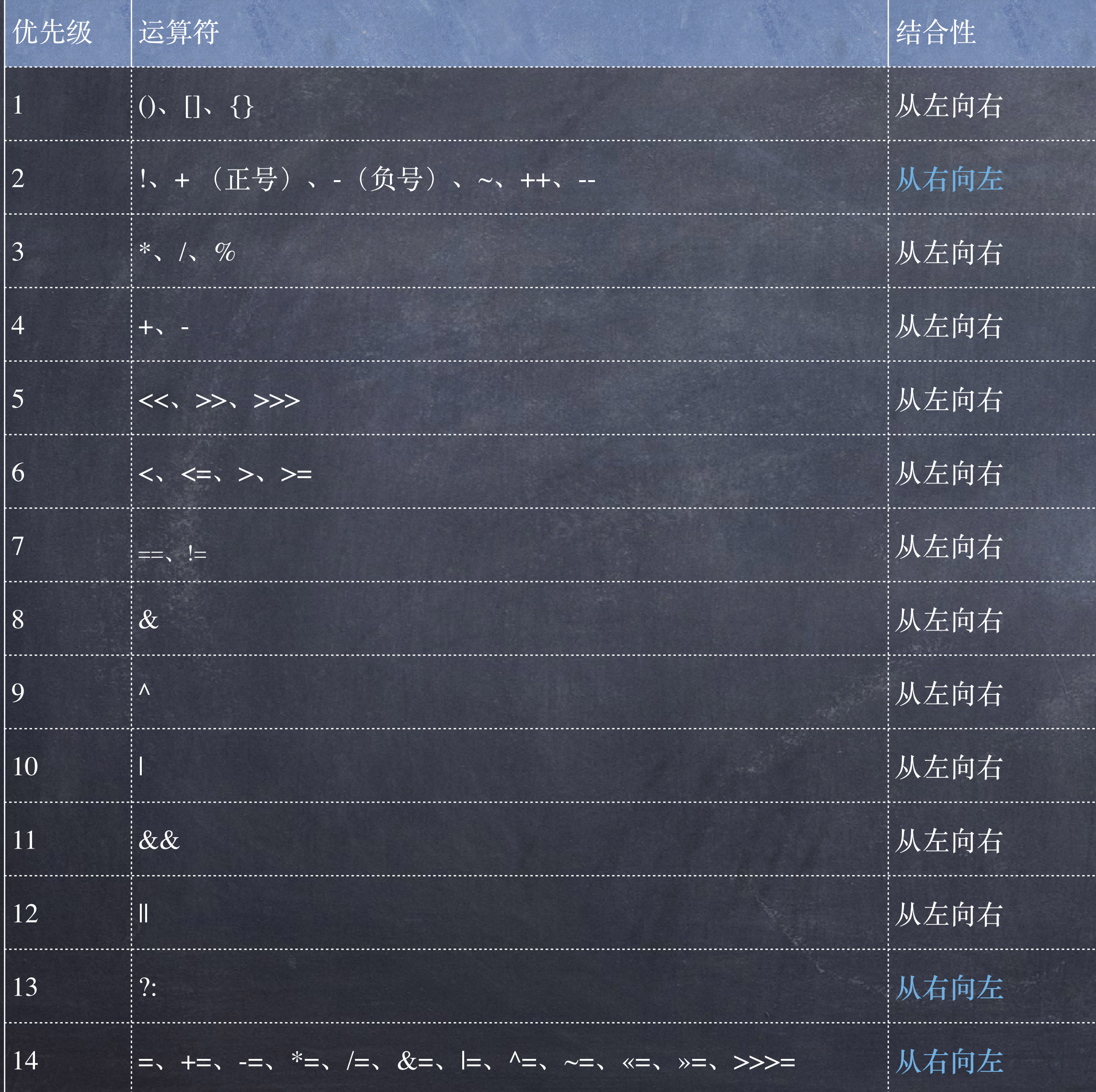

# 操作符的优先级

大体上,括号>一元>算术>关系>逻辑>三元>赋值 同级的运算大部分是从左到右 赋值、一元和三元是从右到左

编写程序时尽量的使用括号()运算符号来实现想要的 运算次序,以免产生难以閲读或含糊不清的计算顺序

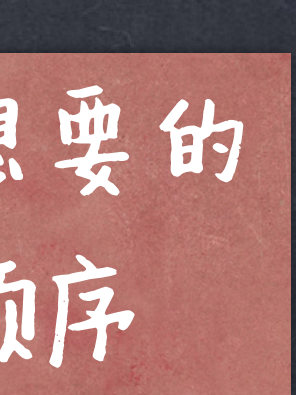

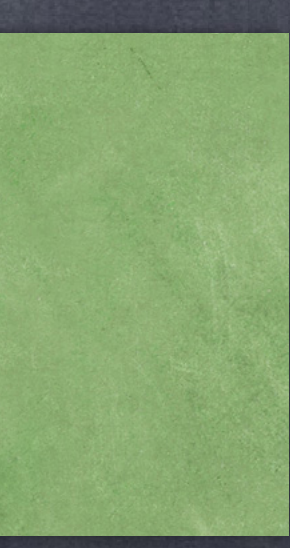

### 比如: x = 7 + 3 \* 2 先做乘法、然后加法、最后赋值

# 类型转换(type conversion)

# 隐式类型转换:自动地被JVM进行类型转换 (implicit conversion, also known as type coercion)

图显式类型提供。手动地由程序员进行转换。 (explicit conversion, also known as type casting)

隐式类型转换

# 当需要从低级类型向高级类型转换时,Java会自动完成 类型转换。

## 低级类型是指取值范围相对较小的数据类型,高级类型 则指取值范围相对较大的数据类型。

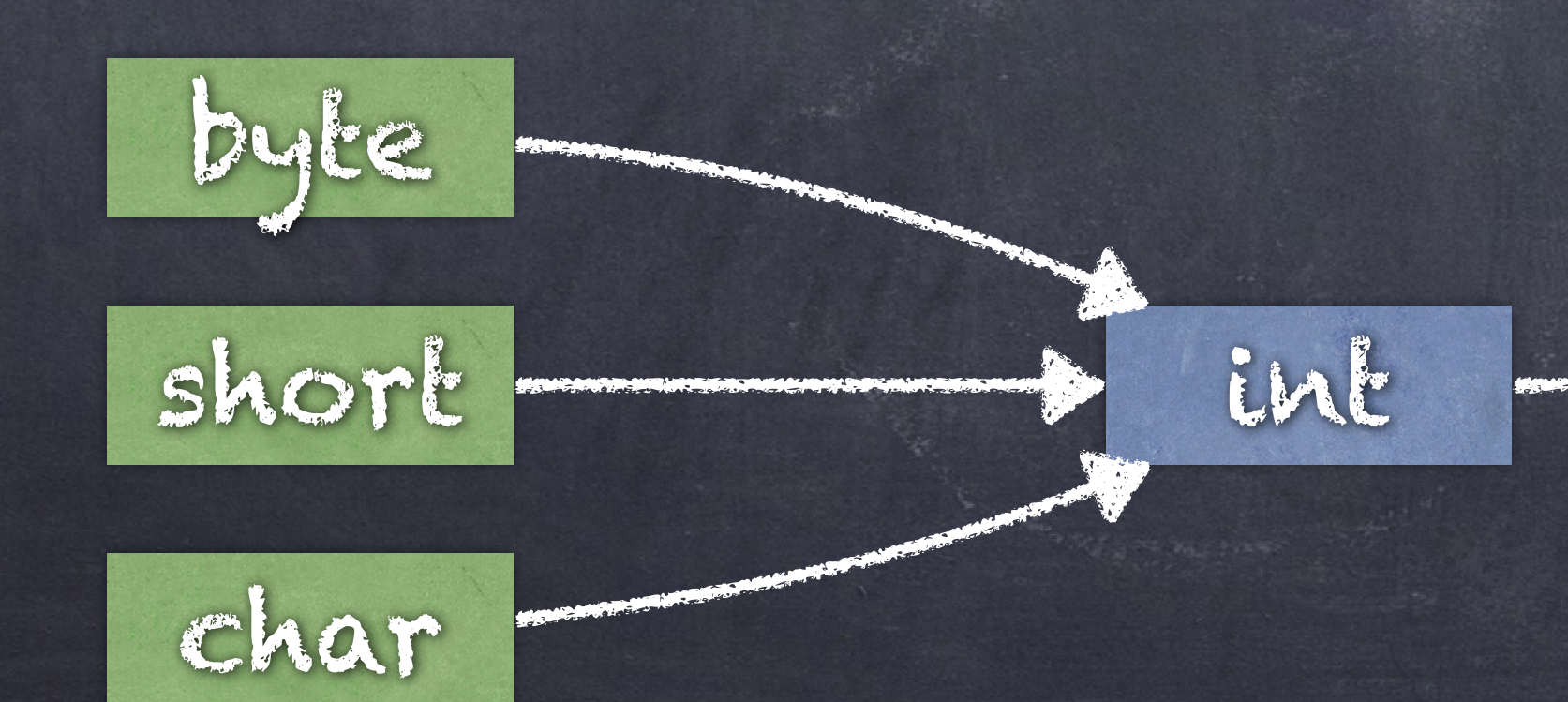

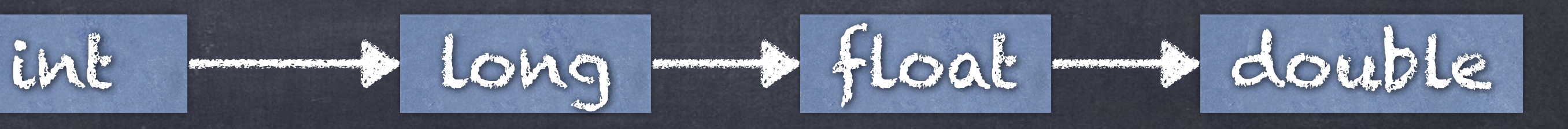

转化为运算中的最高的类型 当只含有byte、short、char时,运算会统一转为int

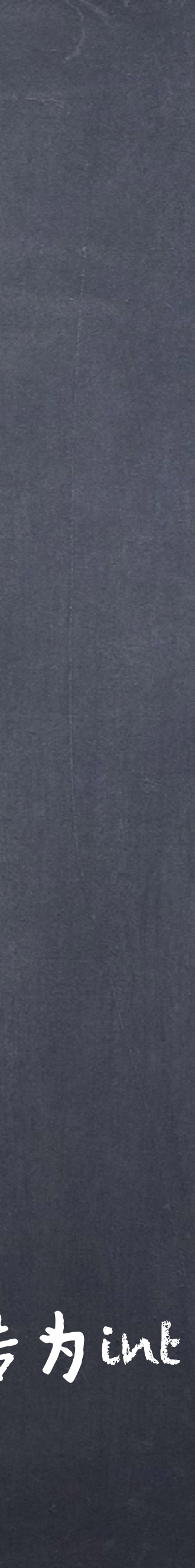

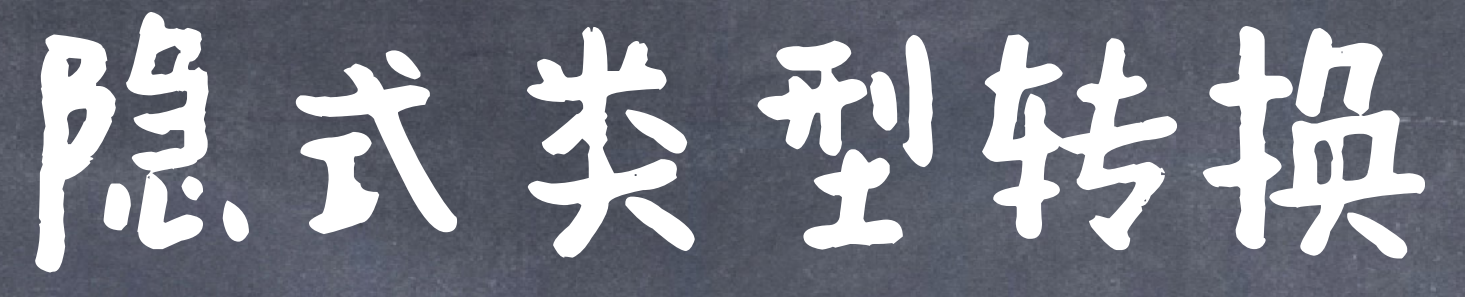

### byte b =  $75;$ char  $c = 'c';$ int i = 794215; long l = 9876543210L; long result = b \* c - i + l;

byte b =  $75$ ; short s =  $9412;$ char c = 'c'; int result = b + s \* c; 对于数据类型为byte、short、int、long、float和double的变量,可以将数据 类型较小的数据或变量,直接赋值给数据类型较大的变量(注意精度可能会丢失)。

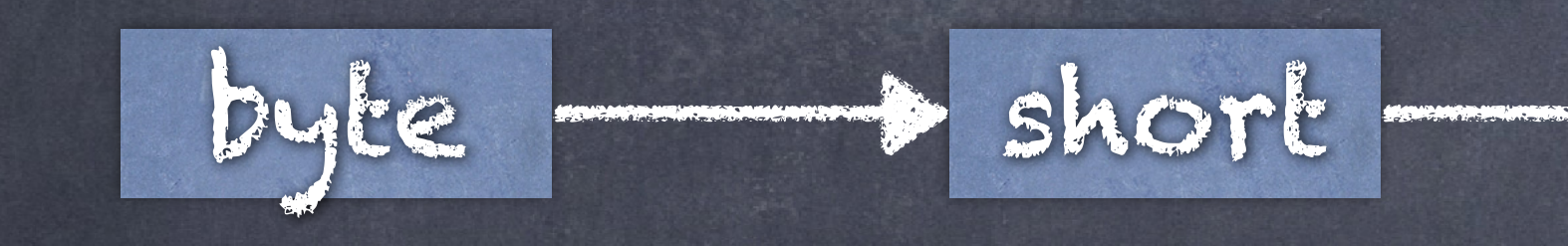

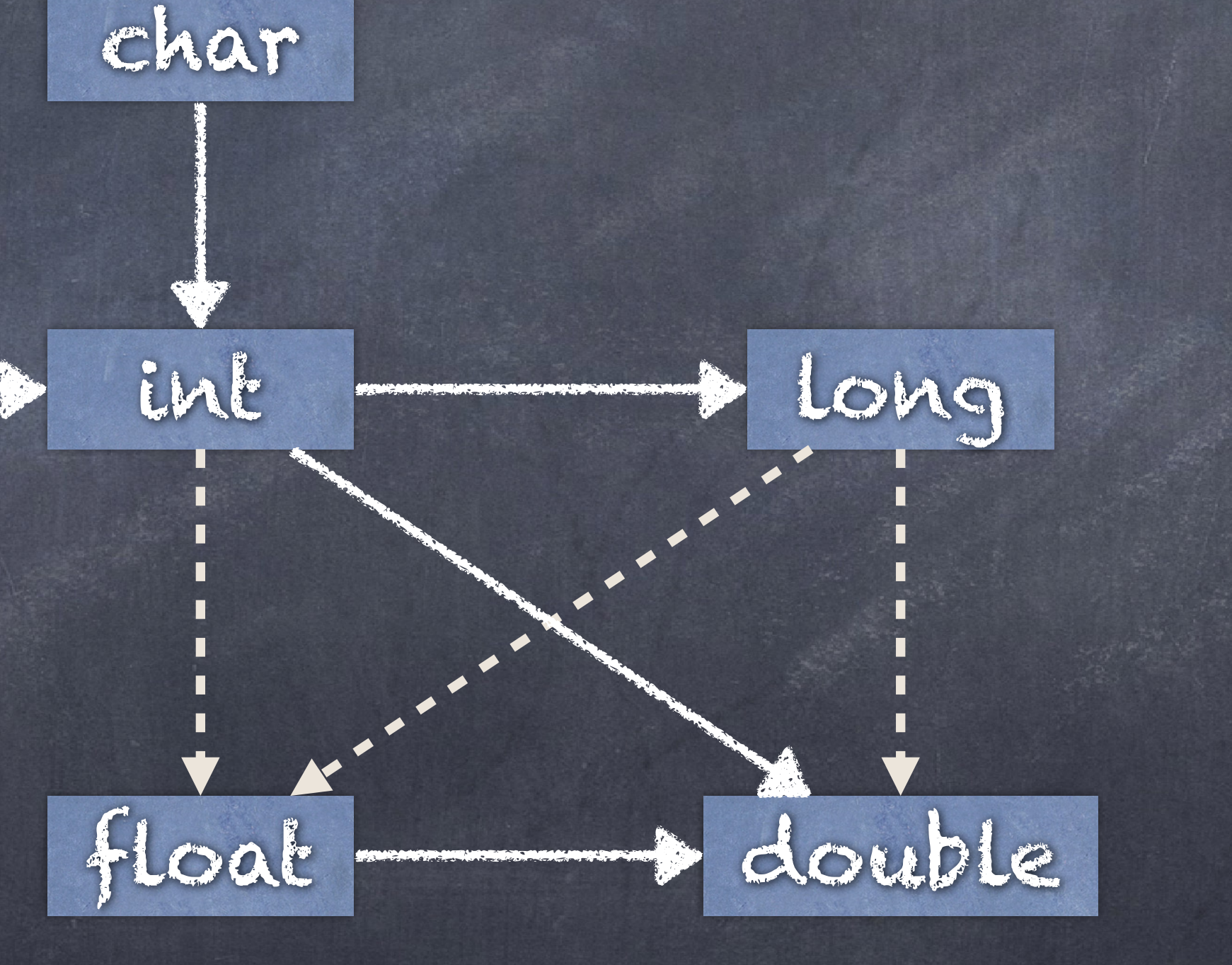

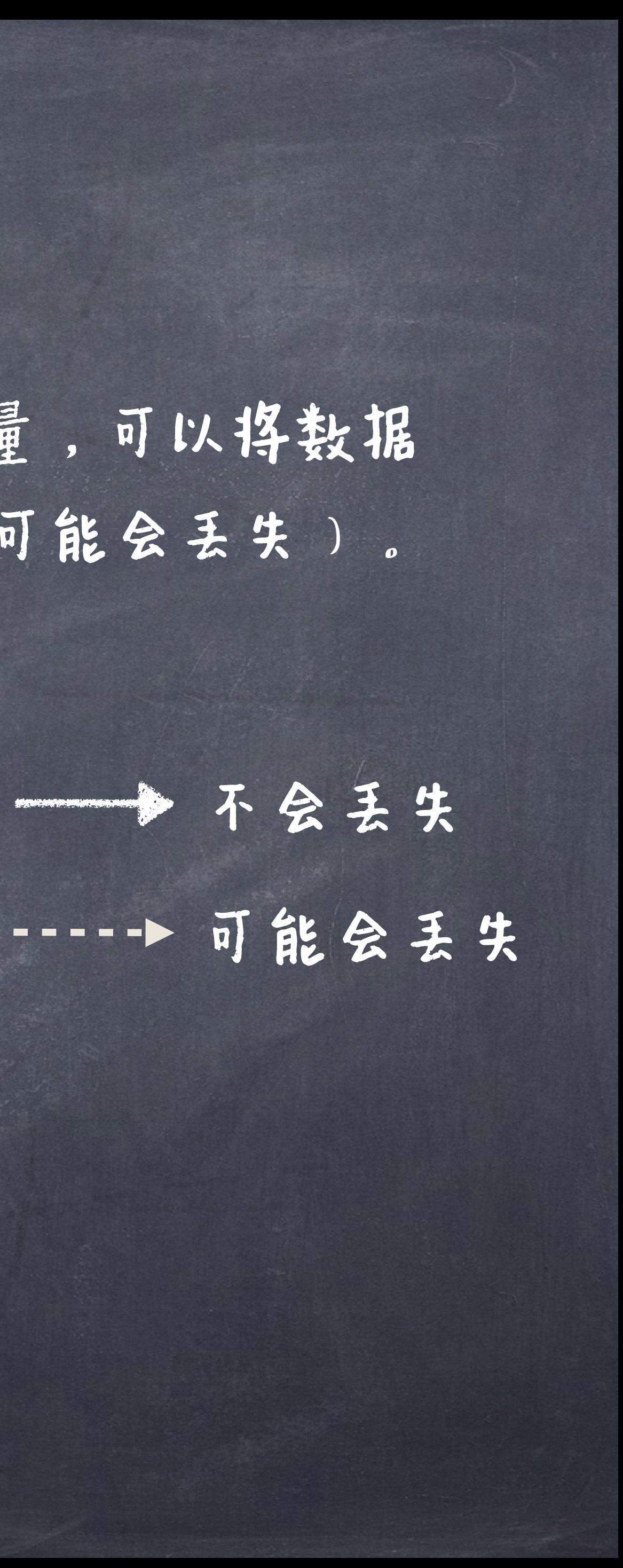

int n = 123456789; float f = n; // f is 1.23456792E8

# 隐式类型转换

# ●如果要将较长的数据成较短的数据时(不安全),就 要进行显式的类型转换 <type> variable  $tr  $\overline{u}$  : int i = (int) 7.5;$ </u>

# 显式类型转换

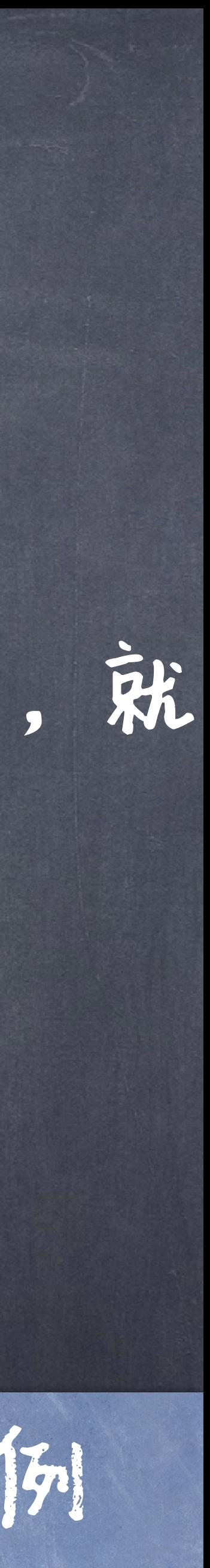

在执行强制类型转换时,可能会导致数据溢出或精度降低。例 如上面语句中变量i的值最终为7,导致数据精度降低。

# 字符串与数值之间的类型转换

字符串转可以换成数值型数据

**Let**  $\psi$  String MyNumber = "1234.56"; float MyFloat = Float.parseFloat(MyNumber);

## @还有一些其他的相应转换:

Byte.parseByte(String) Short.parseShort(String) Integer.parseInt(String) Float.parseFloat(String) Double.parseDouble(String)

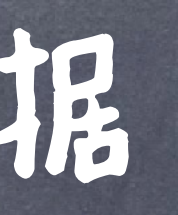

# 字符串与数值之间的类型转换

### 在Java语言中,字符串可用加号 + "来实现连接操作

int MyInt  $= 1234;$ String MyString= "" + MyInt;

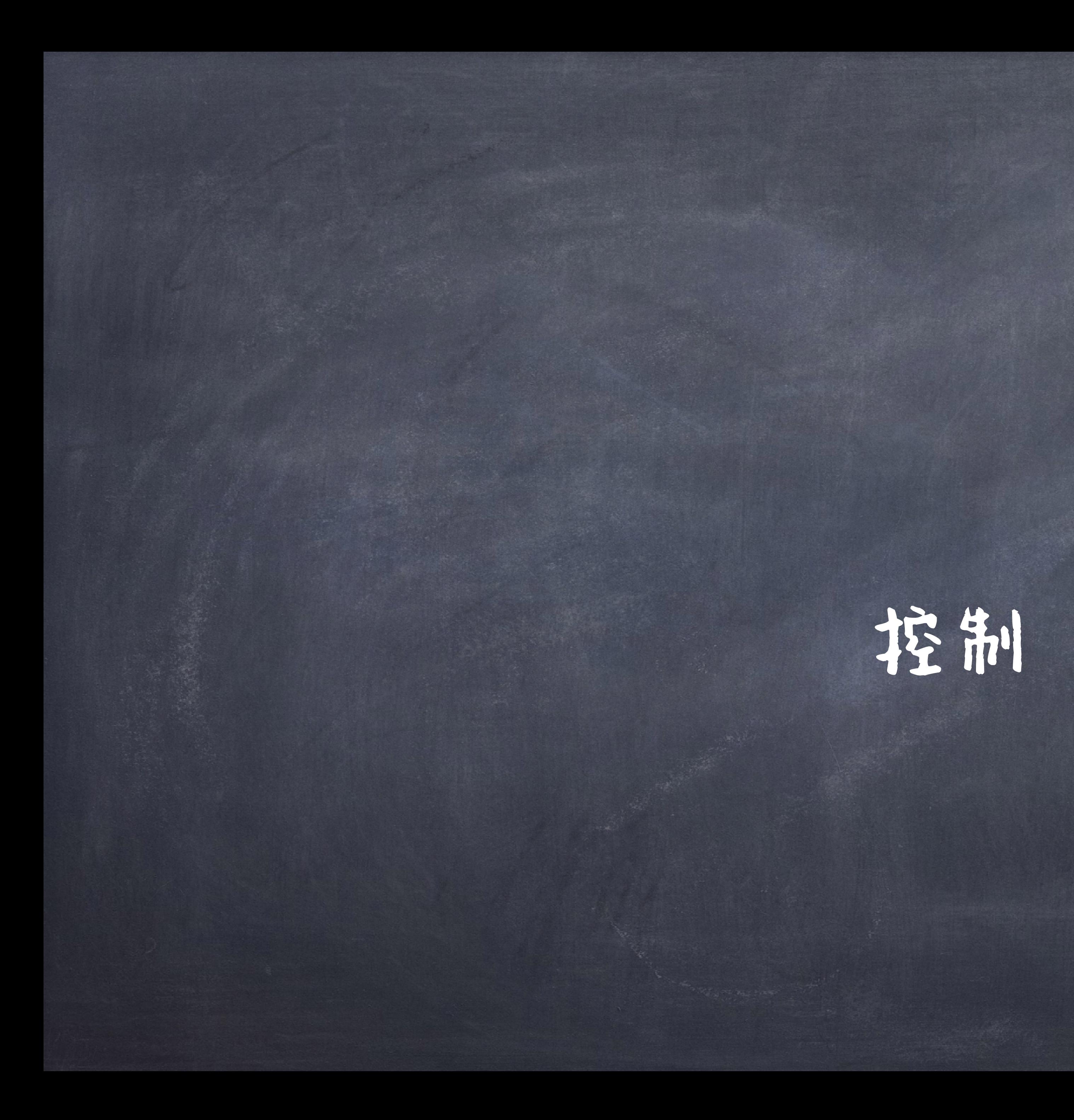

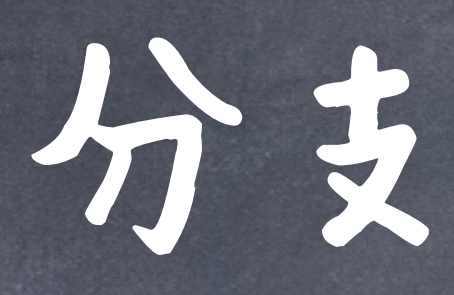

if (<conditional>) { statements  $}$  else  $\{$ statements

### if (<conditional>) { statements

}

}

if (<conditional>) { statements }else if <conditional2> { statements }else if <conditional3>{ statements

if (<conditional>) { statements }else if <conditional2> { statements }else if <conditional3>{ statements }else { statements

}

}

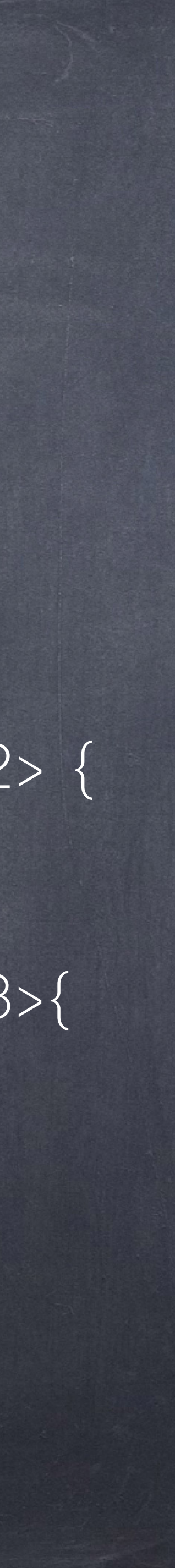

分支

 enum Day { SUNDAY, MONDAY, TUESDAY, WEDNESDAY, THURSDAY, FRIDAY, SATURDAY; } int numLetters = 0; Day day = Day.WEDNESDAY; switch (day) { case MONDAY: case FRIDAY: case SUNDAY: numLetters = 6; break; case TUESDAY: numLetters = 7; break; case THURSDAY: case SATURDAY: numLetters = 8; break; case WEDNESDAY: numLetters = 9; break; default: throw new IllegalStateException("Invalid day: " + day); }

System.out.println(numLetters);

 Day day = Day.WEDNESDAY; System.out.println( switch (day) { case MONDAY, FRIDAY, SUNDAY -> 6; case TUESDAY  $-$  > 7; case THURSDAY, SATURDAY -> 8; case WEDNESDAY  $-$ > 9; default -> throw new IllegalStateException("Invalid day: " + day);

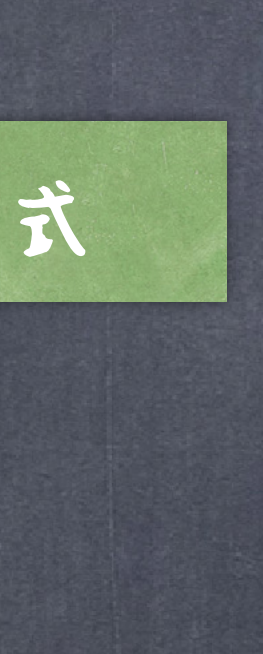

}

 $\big)$ ;

### Java14之后的特性: switch表达式

## 可以使用switch语句来写多分支

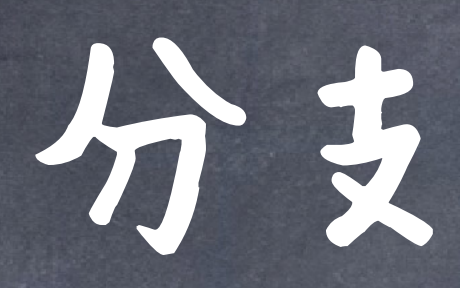

 Day day = Day.WEDNESDAY; int numLetters = switch  $day)$  { case MONDAY: case FRIDAY: case SUNDAY: System.out.println(6); yield 6; case TUESDAY: System.out.println(7); yield 7; case THURSDAY: case SATURDAY: System.out.println(8); yield 8; case WEDNESDAY: System.out.println(9); yield 9; default: throw new IllegalStateException("Invalid day: " + day); };

System.out.println(numLetters);

### 可以使用yield关键字来给出"switch复合语句的值",即yield将switch语句变为了一个switch表达式

```
 int numLetters = switch (day) { 
case MONDAY, FRIDAY, SUNDAY -> { 
    System.out.println(6); 
    yield 6;
```
}

```
 case TUESDAY -> { 
System.out.println(7); 
yield 7;
```
}

 $\left\{\begin{array}{c} \end{array}\right\}$ 

```
 case THURSDAY, SATURDAY -> { 
System.out.println(8); 
yield 8;
```

```
 case WEDNESDAY -> { 
System.out.println(9); 
yield 9;
```
}

```
 default -> {
```
throw new IllegalStateException("Invalid day: " + day);

}

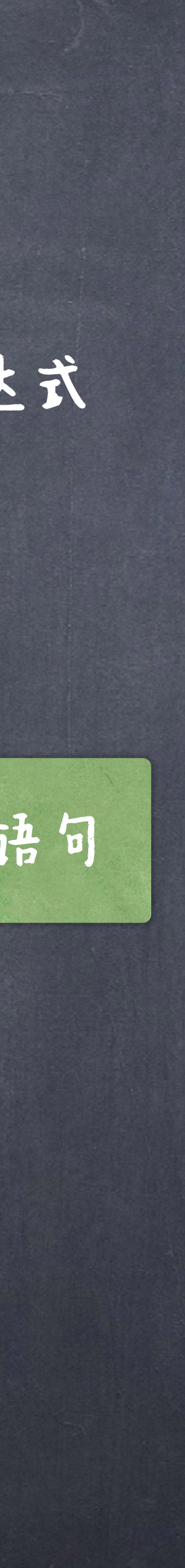

```
 };
```
yield可以让 —> 包含复合语句

## ●Java中的三种循环结构:

### **While循环**

### W do …while徐环

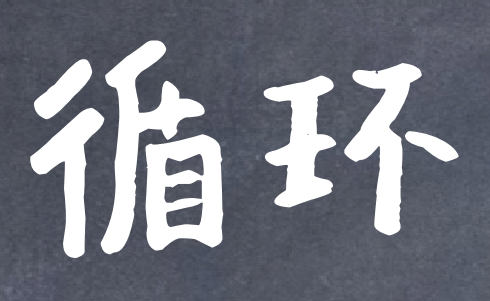

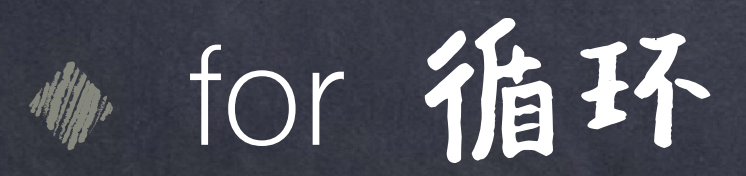

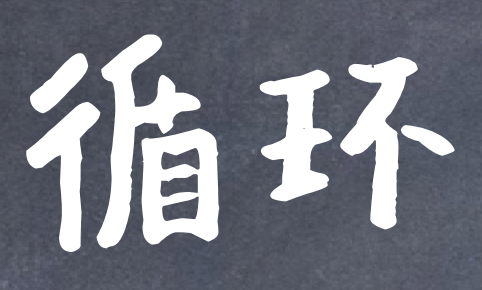

### while (<conditional>) { statements

## do { statements while (<conditional>);

}

 int i, sum;  $sum = 0;$  $i = 0;$  do {  $sum + = i$ ;  $i++$ ; while (i <= 100);

 int i, sum; sum =  $0$ ;  $i = 0;$  while (i <= 100) {  $sum + = i$ ;  $i++$ ; }

### for(<exp1>; <conditional>; <exp2>){ statements

}

}

int sum  $= 0$ ; for (int i = 0; i <= 100;  $i++$ ){  $sum + = i;$ 

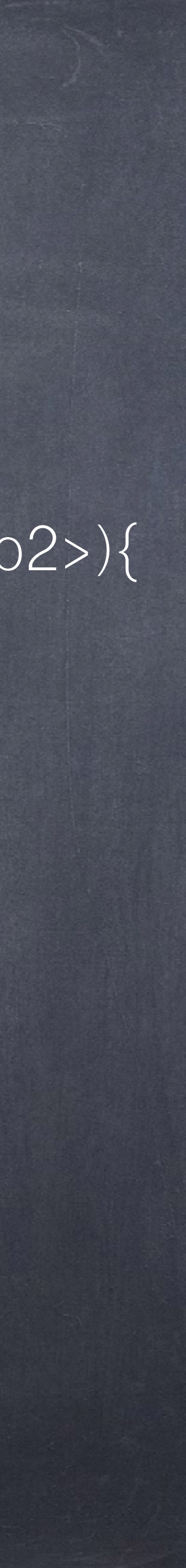

# 跳出循环

# continue: 结束所在的本次循环 break:终止所在的循环

### $1!+2!+3!+4!+5!$  1:+2:+3:+5!

int sum  $= 0$ ; int[] sequence =  $\{1, 2, 3, 4, 5\}$ ; int[] sequence =  $\{1, 2, 3, 4, 5\}$ ; for (int j : sequence) { int temp  $= 1$ ; for (int  $i = 1$ ;  $i < =j$ ;  $i + +1$ ) temp  $*= i;$  } sum +=temp; System.out.println(sum); int sum  $= 0$ ; for (int j : sequence) {  $int$  temp =  $1$ ;  $if(j == 4)$  continue; temp  $*=$  i; }

跳出循环

for (int i = 1; i <= j; i++){

 $sum +=temp;$ System.out.println(sum);

### $1!+2!+3!$

int sum  $= 0$ ;  $int[] sequence = {1, 2, 3, 4, 5};$  for (int j : sequence) { int temp  $= 1$ ; if( $j = 4$ ) break; for (int i = 1; i <= j; i++){ temp  $*= i;$  } sum +=temp; System.out.println(sum);

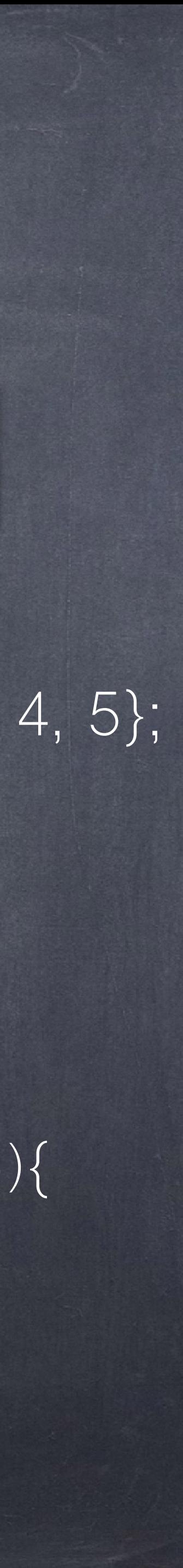

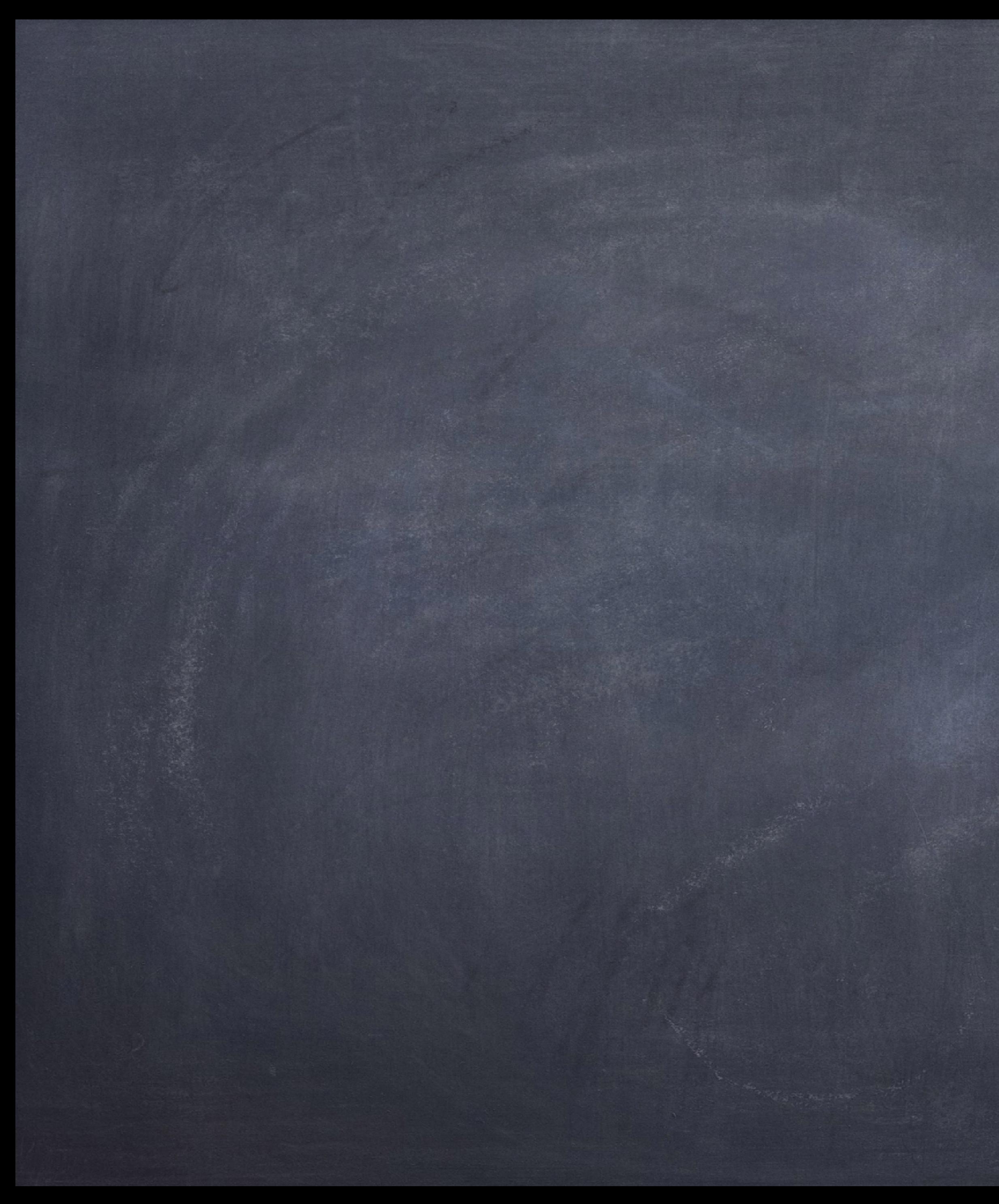

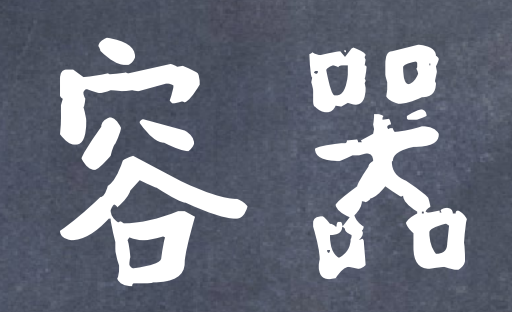

# 数组:相同数据类型的元素按一定顺序排列的集合。 Java中,数组元素可以为简单数据类型,也可为复杂

# 的对象

type[ ] variable;  $// declaration$ variable =new type[size]; //dynamic memory allocation

 $int[]$   $\times$ ; x =new int[size];

int[ $]$   $x=$  new int[ $10$ ];

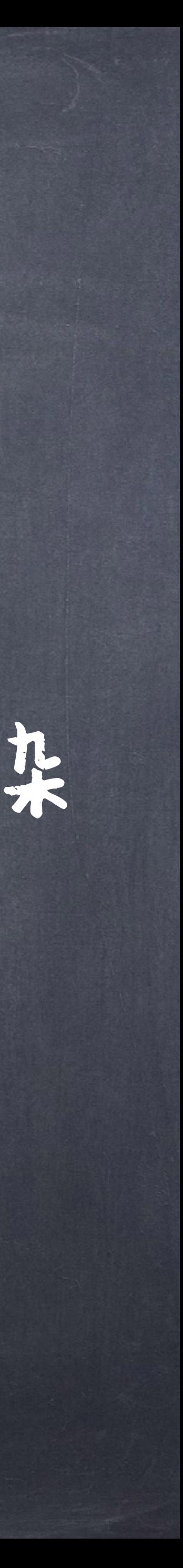

type[ ] variable= new type[size]; // declaration and allocation

郑组

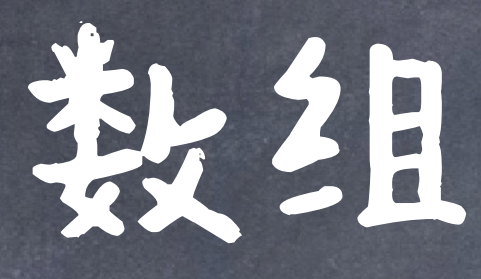

# @Java语言内存分配: 栈内存:定义的基本类型的变量和对象的引用变量,超出 作用域将自动释放。 堆内存:存放由new运算符创建的对象和数组。由Java虚拟 机的自动垃圾回收器来管理。

environment diagram

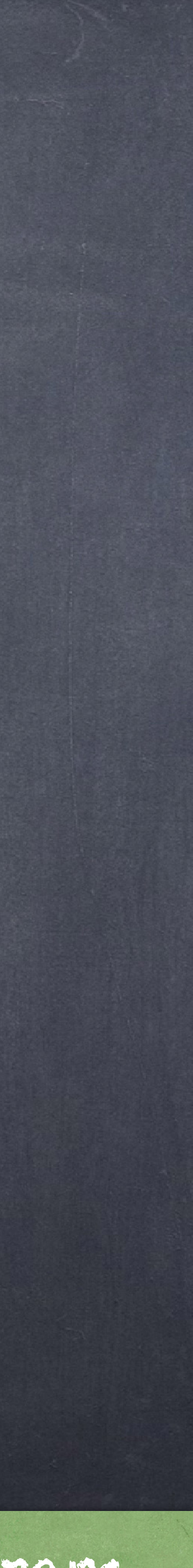

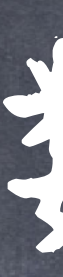

# 用new分配内存的同时,数组的每个元素都会自动赋 值默认值,即 整型为0,实数为0.0,布尔型为false,引用型为null

 $int[] x = new int[2] == > {0, 0}$ double[]  $x = new double[2] == > {0.0, 0.0}$  $boolean[] \times = new boolean[2] == > {false, false}$ 

染细

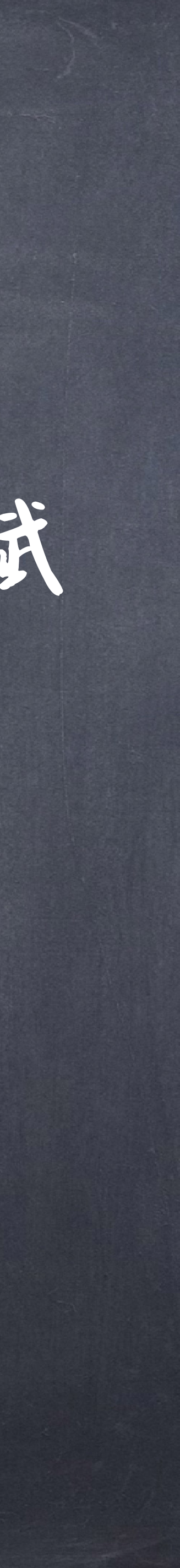

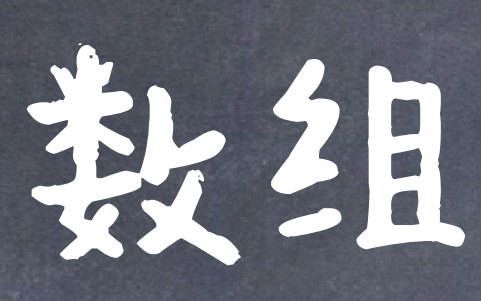

## ◎ 数组的访问: <variable> [index]  $int[] x = new int[10];$  $x[0] = 1$ ;  $x[1] = 2$ ; System.out.println(x[5]);

Java会在运行时对数组的越界进行检查

# 对于每个数组都有一个属性length指明它的长度 System.out.println(x.length); // 10

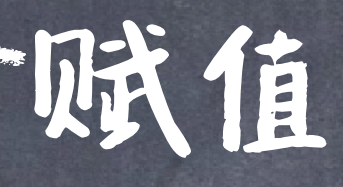

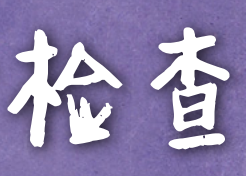

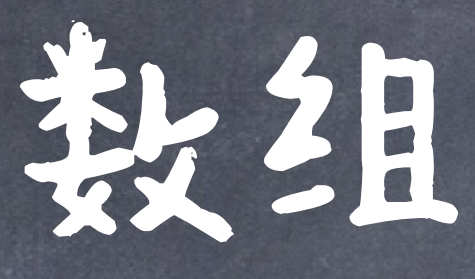

int[]  $a = \{1,2,3,4,5\}$ ; int[]  $a = new$  in[]  $\{1,2,3,4,5\}$ ; int[]  $a = new$  int[5];  $for(int i = 0; i < a.length; i++)$  $a[i] = i + 1;$ 

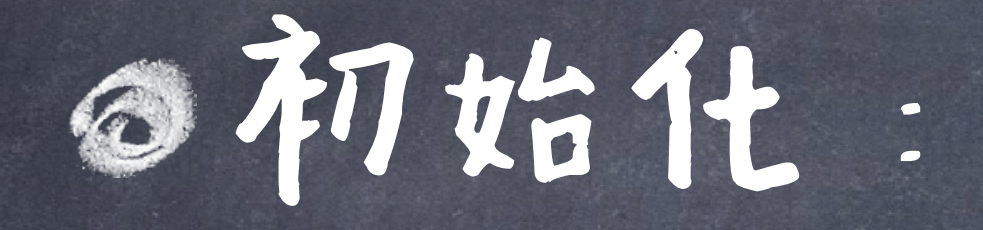

}

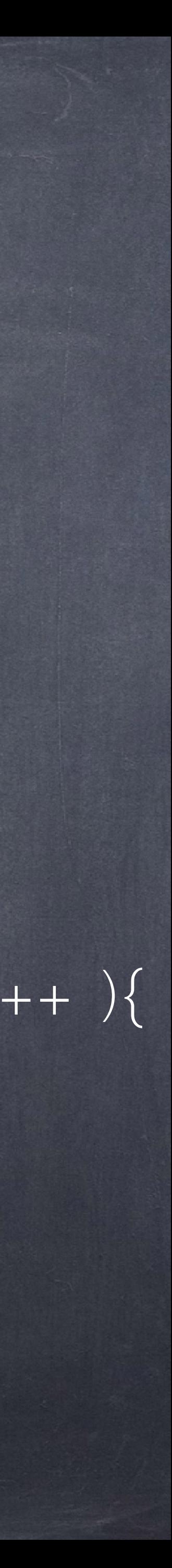

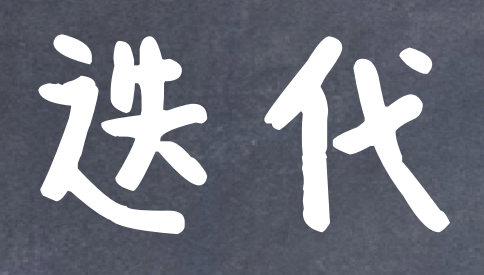

### for (type element : iterable) { statements }

int[] arr={1,2,3,4,5}; for (int element : arr) System.out.println(element);

int[] arr={1,2,3,4,5}; for (int i = 0; i < arr.length;  $i+j$  { int element = arr[i]; System.out.println(element);

}

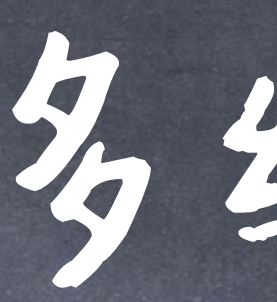

type[][] variable;

## optional variable = new type [size1][size2]; type[][] variable= new type [size1][size2];

### int[][] a = new int[3][4]; //矩阵 int[][] a = new int[3][]; //不规则

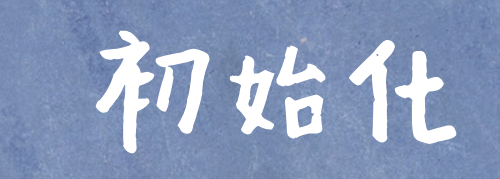

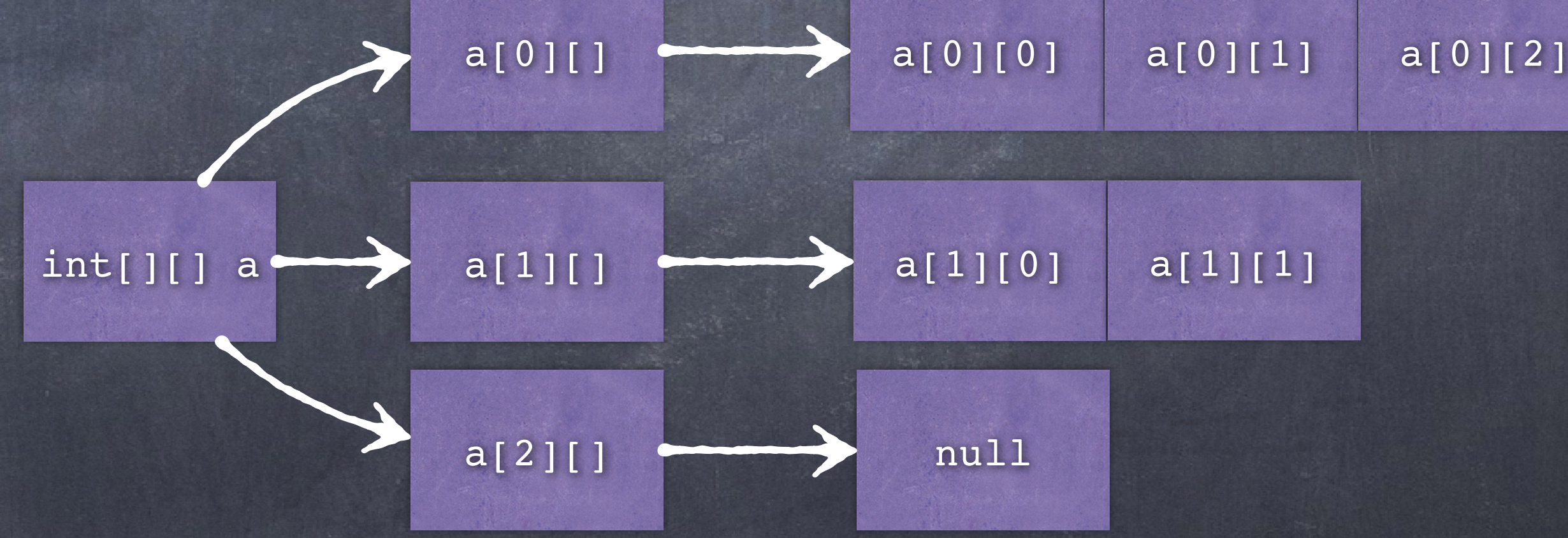

 $77\,\text{th}\,11$  int[][] a = {{11,22,33,44}, {66,77,88,99}};

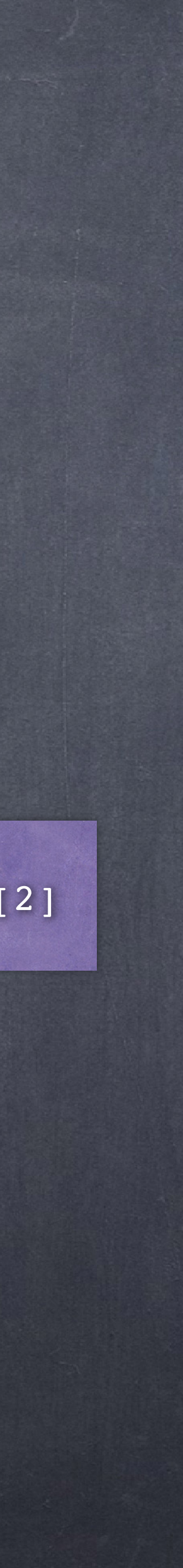

声明

## 多维数组

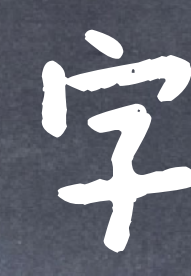

## 字符串:一对双引号括起来的字符序列。

String variable; variable = new String("XXX");

# 字符串

String variable = new String("XXX"); <br>String variable = "XXX";

字符串常用方法 String a = "abc"; a.length(); String  $str1 = new String("abc");$ String str2 = new String("abc"); System.out.println(str1.equals(str2)); System.out.println(str1 == str2); System.out.println( a.substring(1)); // "bc" System.out.println( a.substring(1,2)); // "b" char  $c = a$ .char $At(0)$ ; // 'a' int first\_index\_of =  $a.indexOf("bc");$  // 1 System.out.println( s.replace('a', 'd')); // "dbc" String  $d = "abc"$ ; System.out.println(d.trim()); // "abc"

## 内容相等

### 对象引用相同(同一)

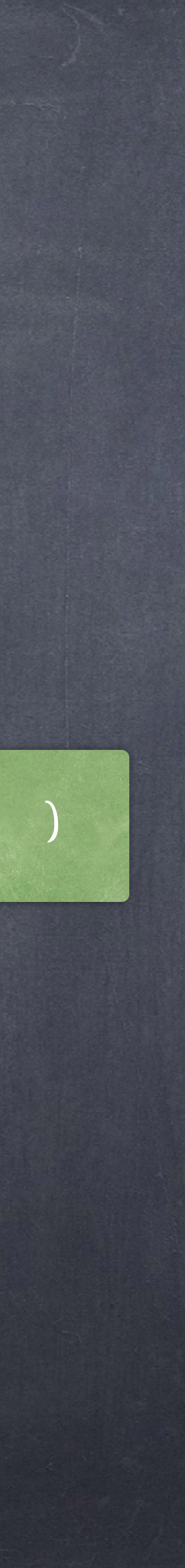

# 一个优化导致的"bug"

String str1 = "abc"; String str2 = "abc"; System.out.println(str1.equals(str2)); System.out.println(str1 == str2);

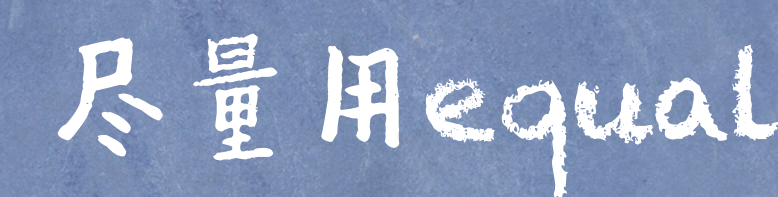

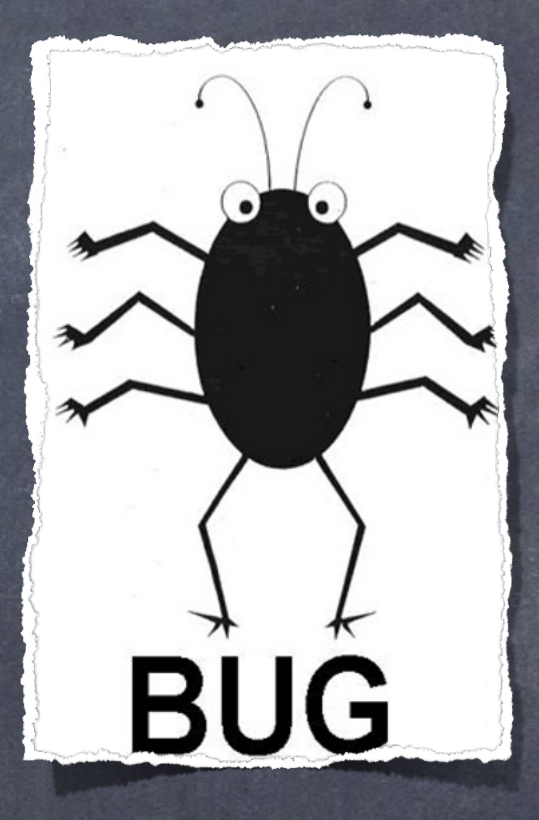

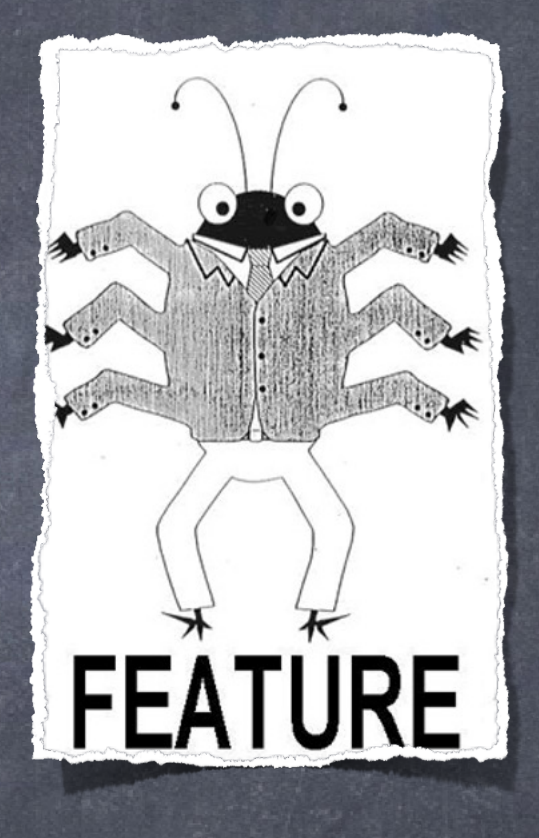

Java keeps a hash-indexed pool of string objects, particularly to save memory space for literal strings, like "abc" here.

### 尽量用equals去判断两个字符串

Concrete implementation

 $L = []$ L.append("a") L.append("b") L.append("c") print(L)

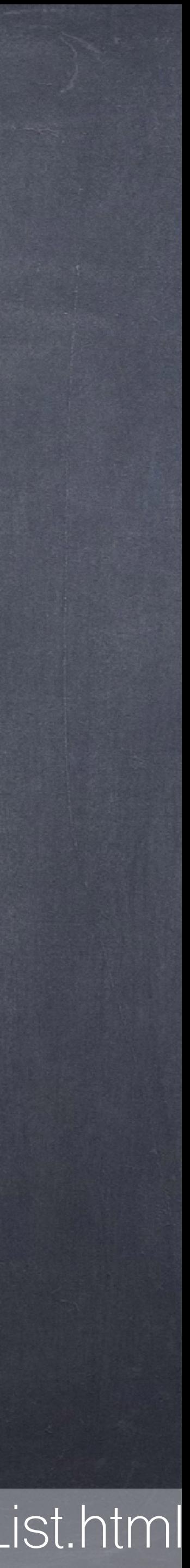

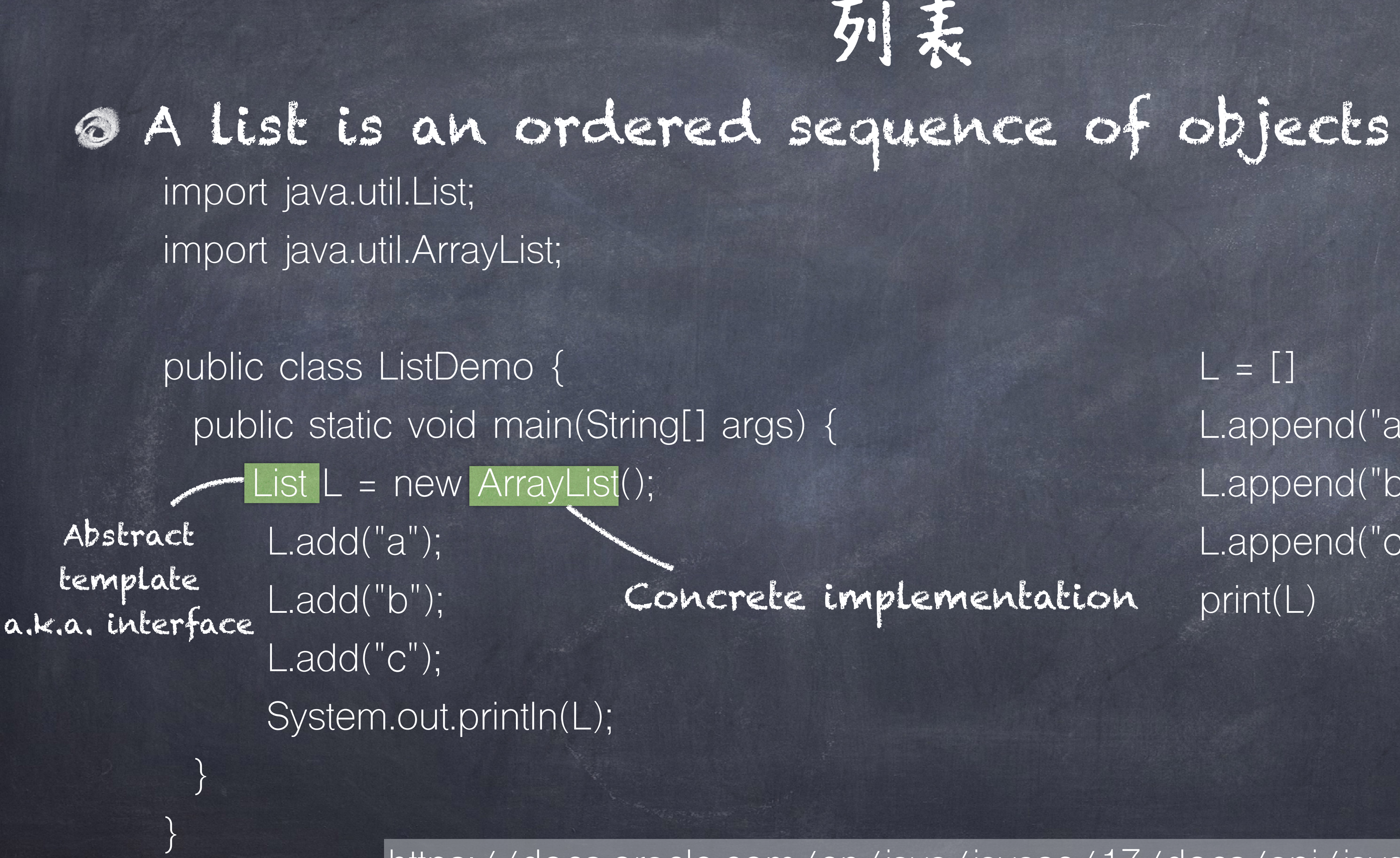

https://docs.oracle.com/en/java/javase/17/docs/api/java.base/java/util/List.html

# 列表

## 常用的列表: ArrayList、LinkedList

import java.util.List; import java.util.LinkedList;

public class ListDemo { public static void main(String[] args) { List L = new LinkedList(); L.add("a"); L.add("b"); L.add("c"); System.out.println(L);

列表

}

}

## A map is collection of key-value pairs

import java.util.Map; import java.util.TreeMap;

public class MapDemo { public static void main(String[] args) { Map<String, String> L = new TreeMap<>(); L.put("dog", "woof"); L.put("cat", "meow"); String sound = L.get("cat");

# 映射(Map)

### 另一个常用的是HashMap

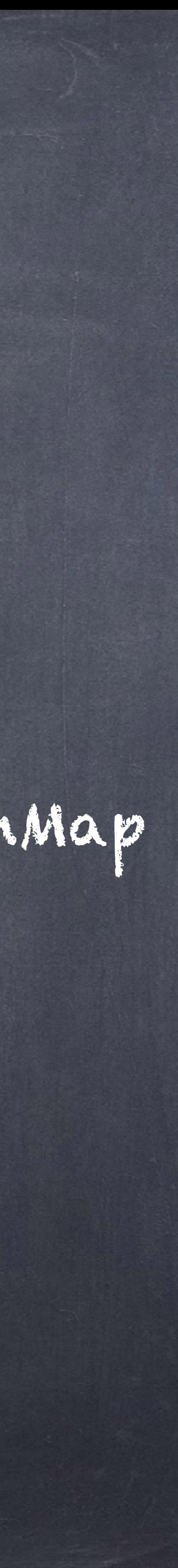

}

}

 $m = \{\}$ m["cat"] = "meow" m["dog"] = "woof" sound  $= m['cat']$ 

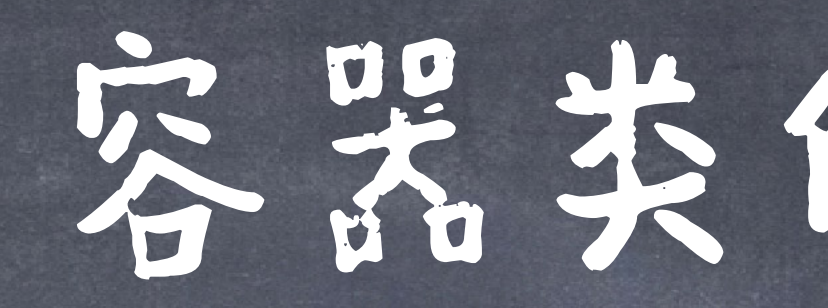

## ● List界节用方法

lst.size(); count the number of elements lst.sort(c) sort the list according to the comparator c  $\begin{vmatrix} 1st \cdot subList(f, t) \end{vmatrix}$  get the sub list of lst from f(inclusive) to t(exclusive)  $\vert$ lst.toArray(T[] a) return an array of the same elements of list

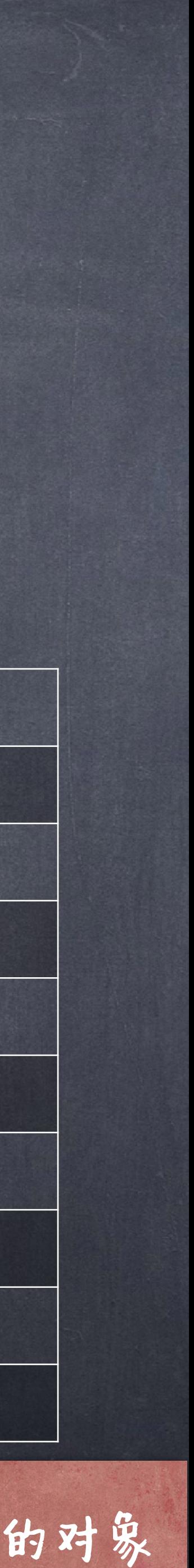

lst.add(e); and an element to the end lst.addAll(E); and a set(list) to the end let.remove(i);  $|$  remove the *i*th element  $\texttt{list.isEmpty()}$ ;  $\text{test if the list is empty}$ lst.contains(e); test if an element is in the list lst.get(i); get the *i*th element

<mark>▲j</mark>ava申List所包含的元素类型是"对象",不是原始类型。当用List.add(1)等诸如此类操作时,会自动转换为对应类的对象

实态类的常见方法

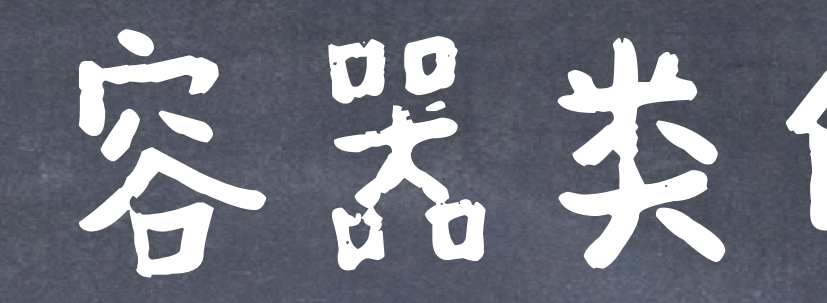

## ● Map常用方法

 $\lbrack \text{map. put (key, val)} \qquad \qquad \text{and the mapping } key \rightarrow val$  $|\texttt{map.get}(\texttt{key})|$  $|\texttt{map.containsKey(key)}|$ map.remove(key) and delete a mapping  $\lceil \text{map}\rceil$  repalce (key, val) replace the old value of key to val  $\lvert \text{map.keySet} \rvert$  returns the set of all the keys  $|map$ . is $Empty()$ 

 $\lvert \text{map.size}(\rvert)$  returns the number of key-value mappings in the map  $\vert$ map.entrySet() returns a set view of the mappings contained in this returns if the map is empty

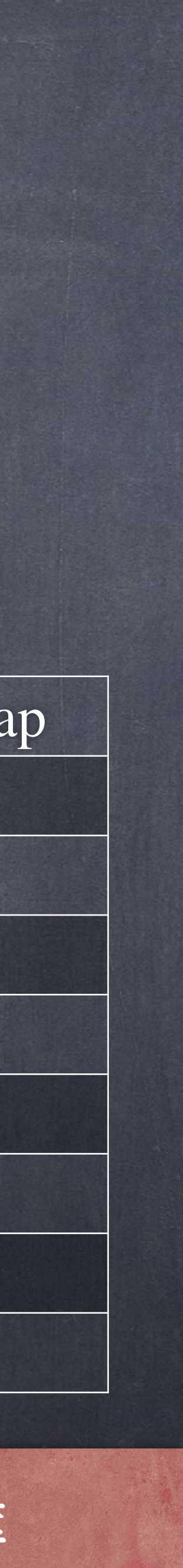

⚠同样,java中Map的key和value都是对象类型,不能是原始类型,一般为Integer、String、int[]等等

容器类的常见方法
Java automatically converts between int and Integer

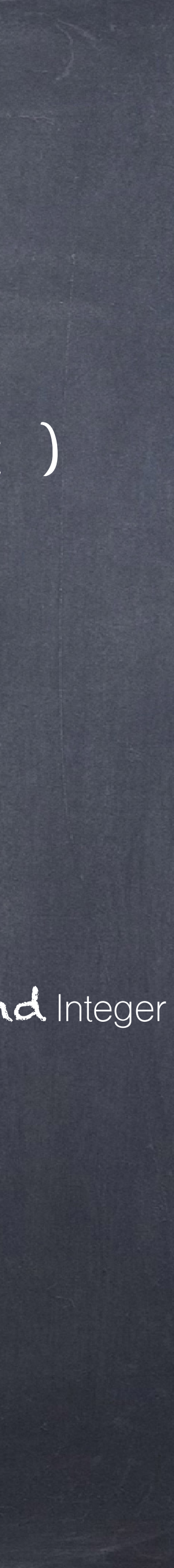

### 可以用Iterator或者for语句(for语句是用Iterator语句的语法糖) List<String> cities = new ArrayList<String>(); Set<Integer> numbers = new HashSet<Integer>(); Map<String,Integer> turtles = new HashMap<String, Integer>(); for (String city : cities) { System.out.println(city); 当然,你也可以用: for (int  $i = 0$ ;  $i <$  cities.size();  $i++$ ) { System.out.println(cities.get(i));

for (int num : numbers) { System.out.println(num); } for (String key : turtles.keySet()) { System.out.println(key + ": " + turtles.get(key));

# 容类的迭代

}

}

}

Map也可以用entry来迭代

## 容器的迭代

java.util.Iterator

- 可以用Iterator或者for语句(for语句是用Iterator语句的语法糖)
	-
	-
	-

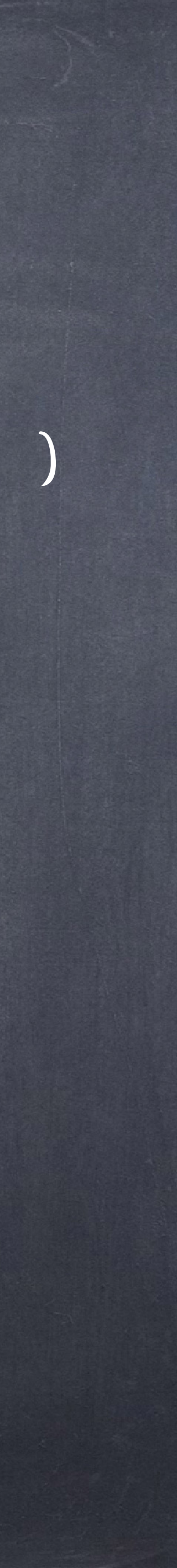

 Iterator<String> i\_ci = cities.iterator(); while( i\_ci.hasNext()) { System.out.println(i\_ci.next()); } Iterator<Integer> i nu = numbers.iterator(); while( i\_nu.hasNext()) { System.out.println(i\_nu.next()); }

for (Entry<String, Integer> entry : turtles.entrySet()) { System.out.println(entry.getKey() + ": " + entry.getValue());

}

宏美的迭代

## ⚠Be careful not to mutate a collection while you're iterating over it.

 $# # #$ python numbers = [100,200,300] for num in numbers: numbers.remove(num) **# danger!!! mutates the list we're iterating over**  print(numbers)  $#$  list should be empty here  $--$  is it?

### /\*\* java

\*/

numbers.remove(num); // **danger!!! mutates the list we're iterating over** 

System.out.println(numbers); /\* list should be empty here  $--$  is it? \*/

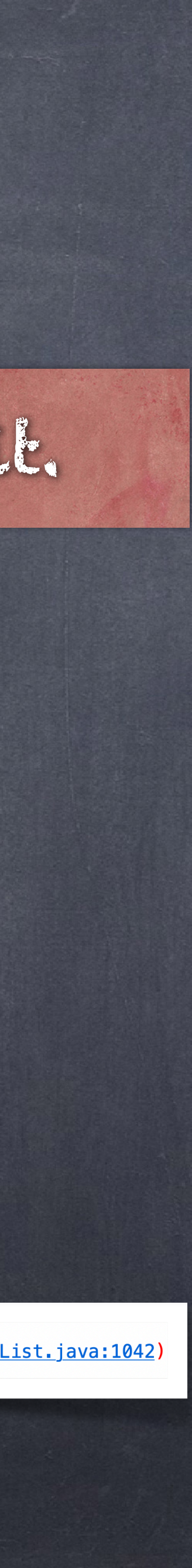

}

List<Integer> numbers = new ArrayList<Integer>(Arrays.asList(100, 200, 300)); for (Integer num : numbers){ at java.base/java.util.ArrayList\$Itr.checkForComodification(ArrayList.java:1042) at iava.base/iava.util.ArravList\$Itr.next(ArravList.iava:996)

宏美的迭代

### ⚠Be careful not to mutate a collection while you're iterating over it.

#### /\*\*java

\*/

List<Integer> numbers = new ArrayList<Integer>(Arrays.asList(100, 200, 300)); List<Integer> newList = new ArrayList<Integer>(); for (Integer num : numbers){  $\overline{\text{if}}$  (num >  $100$ ) newList.add(num);

 $\overline{\#}\,\# \overline{\#}$ python numbers = [100,200,300] newList = [] print(numbers)

 $# \# \#$ python numbers = [100,200,300]  $newList = [x for x in numbers if x > 100]$ print(numbers)

List<Integer> numbers = new ArrayList<Integer>(Arrays.asList(100, 200, 300)); List<Integer> newList = new ArrayList<Integer>(); System.out.println(newList);

System.out.println(newList);

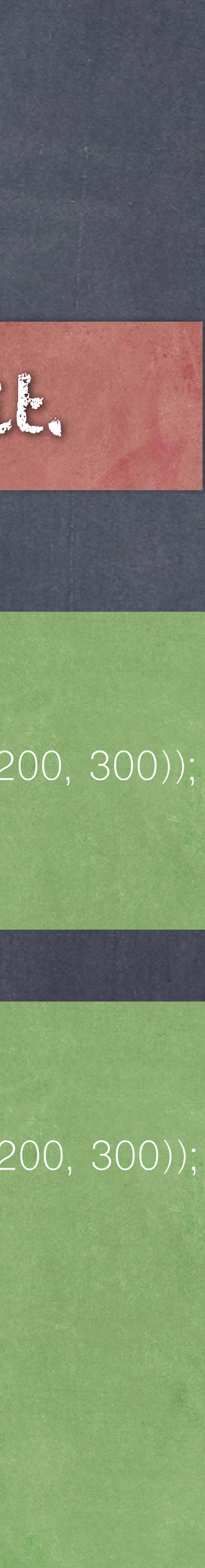

#### /\*\*java

\*/

构建一个新的列表,尽量不要再迭代中对列表进行改变

## 一个不推荐的做法(Generally not safe!)

List<Integer> numbers = new ArrayList<Integer>(Arrays.asList(100, 200, 300)); Iterator<Integer> iter = numbers.iterator(); while(iter.hasNext()){ Integer num = iter.next(); if (num  $\epsilon$  = 100) iter.remove(); } What if there are other Iterators currently active over the same list? They won't all be informed!

System.out.println(numbers);

what if the mutation of the list is something more complicated than just removing an element or appending an element – say, sorting the list into a different order?

## 容类的迭代

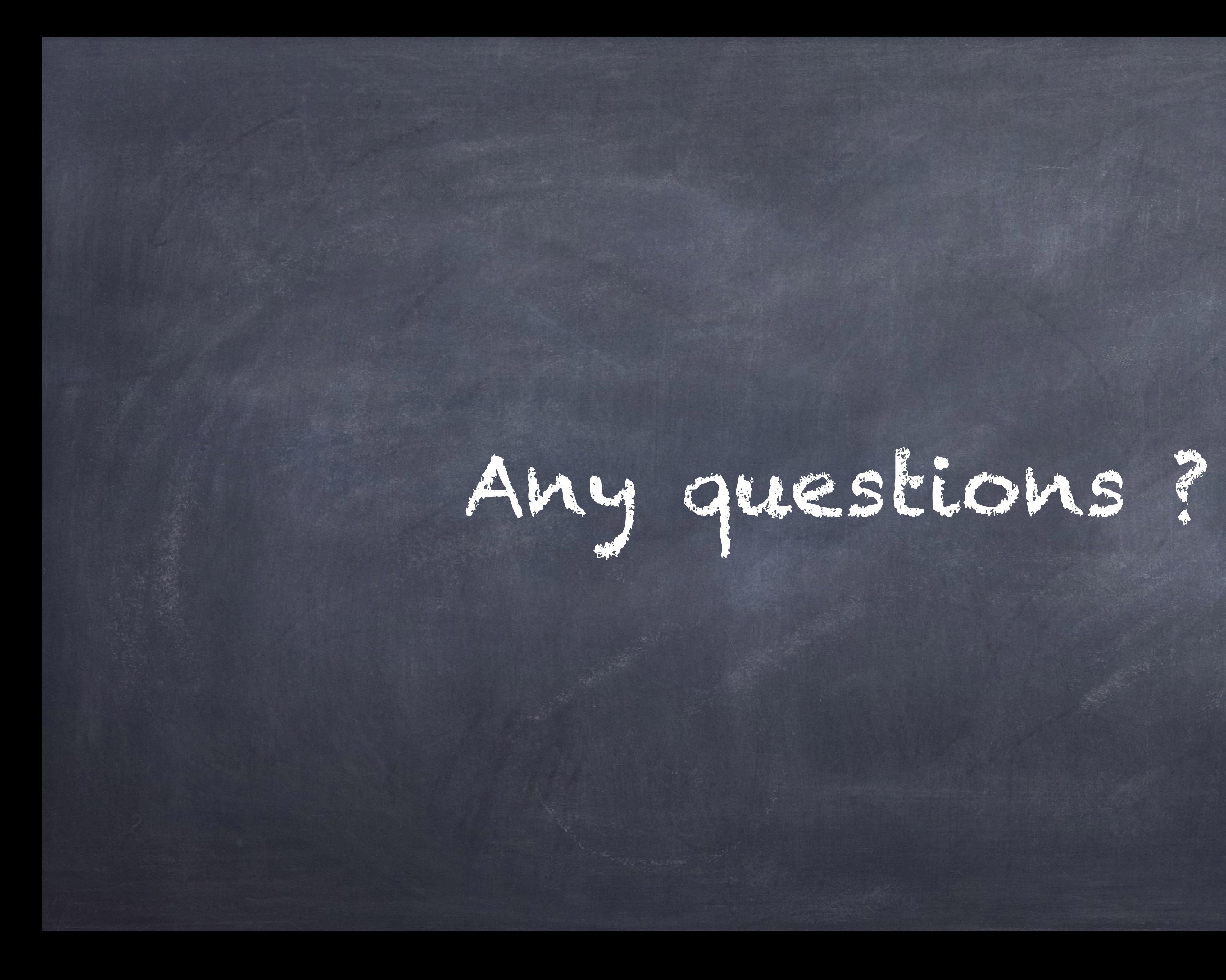